This form is effective beginning with the January 1 to June 30, 2017 accounting period (2017/1) If you are filing for a prior accounting period, contact the Licensing Division for the correct form.

### SA3E Long Form

### STATEMENT OF ACCOUNT

for Secondary Transmissions by Cable Systems (Long Form)

General instructions are located in the first tab of this workbook.

| FOR COPYRIGHT OFFICE USE ONLY |                      |  |  |  |  |  |
|-------------------------------|----------------------|--|--|--|--|--|
| DATE RECEIVED                 | AMOUNT               |  |  |  |  |  |
| 8/27/2018                     | \$ ALLOCATION NUMBER |  |  |  |  |  |

Return completed workbook by email to:

coplicsoa@loc.gov

For additional information, contact the U.S. Copyright Office Licensing Division at: Tel: (202) 707-8150

| Α                    | AC   | COUNTING PERIOD COVERED BY THIS STATEMENT:                                                                                                    |                                                                         |                                   |             |          |
|----------------------|------|----------------------------------------------------------------------------------------------------|-------------------------------------------------------------------------|-----------------------------------|-------------|----------|
| Accounting<br>Period |      | 2018/1                                                                                                    |                                                                         |                                   |             |          |
| B                    | rate | Give the full legal name of the owner of the cable system. If the owner is a title of the subsidiary, not that of the parent corporation  List any other name or names under which the owner conducts the busine If there were different owners during the accounting period, only the owneringle statement of account and royalty fee payment covering the entire account covering the instance of the counting the system's first filing. If not, enter the system's ID | ess of the cable system<br>or on the last day of the<br>counting perion | em the accounting period should s | •           | 62794    |
|                      | LE   | GAL NAME OF OWNER/MAILING ADDRESS OF CABLE SYSTEM                                                                                                    |                                                                         |                                   |             |          |
|                      |      | Southwestern Bell Telephone Company                                                                                                    |                                                                         |                                   |             |          |
|                      |      |                                                                                                    |                                                                         |                                   | 6279        | 420181   |
|                      |      |                                                                                                    |                                                                         |                                   | 62794       | 2018/1   |
|                      |      | 1010 N. St. Mary's Street, Room 13-59-B<br>San Antonio, TX 78215-2109                                                                                                    |                                                                         |                                   |             |          |
| С                    |      | STRUCTIONS: In line 1, give any business or trade names used to idnes already appear in space B. In line 2, give the mailing address of                                                                                                    |                                                                         |                                   |             |          |
| System               | IIai | IDENTIFICATION OF CABLE SYSTEM:                                                                                                    | the system, if the                                                      | erent from the address give       | п п зрасе   | <u></u>  |
| System               | 1    | DENTIFICATION OF CABLE STSTEM.                                                                                                    |                                                                         |                                   |             |          |
|                      |      | MAILING ADDRESS OF CABLE SYSTEM:                                                                                                    |                                                                         |                                   |             |          |
|                      | 2    | (Number, street, rural route, apartment, or suite number)                                                                                                    |                                                                         |                                   |             |          |
|                      |      | (City, town, state, zip code)                                                                                                    |                                                                         |                                   |             |          |
| D                    | Ins  | tructions: For complete space D instructions, see page 1b. Identify                                                                                                    | only the frst comm                                                      | nunity served below and rel       | ist on page | <br>e 1b |
| Area                 |      | n all communities.                                                                                                    | ,                                                                       | <b>,</b>                          | 1.5         |          |
| Served               |      | CITY OR TOWN                                                                                                    | STATE                                                                   |                                   |             | -        |
| First                |      | Houston                                                                                                    | TX                                                                      |                                   |             |          |
| Community            | В    | elow is a sample for reporting communities if you report multiple cha                                                                                                    | nnel line-ups in S                                                      | pace G.                           |             |          |
|                      |      | CITY OR TOWN (SAMPLE)                                                                                                    | STATE                                                                   | CH LINE UP                        | SUE         | B GRP#   |
| Sample               | Ald  |                                                                                                    | MD                                                                      | A                                 |             | 1        |
|                      |      | ance                                                                                                    | MD                                                                      | B<br>B                            |             | 3        |
|                      | Ger  | illy                                                                                                    | MD                                                                      | Б                                 |             | 3        |

Privacy Act Notice: Section 111 of title 17 of the United States Code authorizes the Copyright Office to collect the personally identifying information (PII) requested on th form in order to process your statement of account. PII is any personal information that can be used to identify or trace an individual, such as name, address and telephone numbers. By providing PII, you are agreeing to the routine use of it to establish and maintain a public record, which includes appearing in the Office's public indexes and in search reports prepared for the public. The effect of not providing the PII requested is that it may delay processing of your statement of account and its placement in the completed record of statements of account, and it may affect the legal sufficiency of the fling, a determination that would be made by a court of law.

| FORM SA3E. PAGE 1b.                                                                                                    |                                       |                                           | ACCOUNT          | TING PERIOD: 2018/1                        |
|----------------------------------------------------------------------------------------------------|---------------------------------------|-------------------------------------------|------------------|--------------------------------------------|
| LEGAL NAME OF OWNER OF CABLE SYSTEM:                                                                                                    |                                       |                                           | SYSTEM ID#       |                                            |
| Southwestern Bell Telephone Company                                                                                                    |                                       |                                           | 62794            |                                            |
| Instructions: List each separate community served by the cable system. A "community in FCC rules: "a separate and distinct community or municipal entity (including unincorporates and including single, discrete unincorporated areas." 47 C.F.R. §76.5(dd). The frs of system identification hereafter known as the "first community." Please use it as the first                                                                                                    | orated communiti<br>t community that  | es within unincorp<br>you list will serve | orated           | D<br>Area<br>Served                        |
| <b>Note:</b> Entities and properties such as hotels, apartments, condominiums, or mobile hombelow the identified city or town.                                                                                                    | ne parks should b                     | e reported in pare                        | ntheses          |                                            |
| If all communities receive the same complement of television broadcast stations (i.e., on all communities with the channel line-up "A" in the appropriate column below or leave the on a partially distant or partially permitted basis in the DSE Schedule, associate each redesignated by a number (based on your reporting from Part 9).  When reporting the carriage of television broadcast stations on a community-by-community-by-community | e column blank. I<br>levant community | f you report any st<br>with a subscriber  | ations<br>group, |                                            |
| channel line-up designated by an alpha-letter(s) (based on your Space G reporting) and (based on your reporting from Part 9 of the DSE Schedule) in the appropriate columns by                                                                                                    | a subscriber gro                      |                                           |                  |                                            |
| CITY OR TOWN                                                                                                    | STATE                                 | CH LINE UP                                | SUB GRP#         |                                            |
| Houston                                                                                                    | TX                                    |                                           |                  | First                                      |
| Alvin                                                                                                    | TX                                    |                                           |                  | Community                                  |
| Angleton                                                                                                    | TX                                    |                                           |                  | ,                                          |
| Atascocita                                                                                                    | TX                                    |                                           |                  |                                            |
| Austin Unincorporated County                                                                                                    | TX                                    |                                           |                  |                                            |
| Ray City                                                                                                    | TX                                    |                                           |                  |                                            |
| Bay City                                                                                                    | TX                                    |                                           |                  | See instructions for                       |
| Bayou Vista                                                                                                    |                                       |                                           |                  | additional information on alphabetization. |
| Bellaire                                                                                                    | TX                                    |                                           |                  | on alphabetization.                        |
| Brazoria Unincorporated County                                                                                                    | TX                                    |                                           |                  |                                            |
| Brenham                                                                                                    | TX                                    |                                           |                  |                                            |
| Brookside Village                                                                                                    | TX                                    |                                           |                  |                                            |
| Bunker Hill Village                                                                                                    | TX                                    |                                           |                  |                                            |
| Channelview                                                                                                    | TX                                    |                                           |                  |                                            |
| Cleveland                                                                                                    | TX                                    |                                           |                  |                                            |
| Cloverleaf                                                                                                    | TX                                    |                                           |                  |                                            |
|                                                                                                    |                                       |                                           |                  |                                            |
| Conroe                                                                                                    | TX                                    |                                           |                  |                                            |
| Deer Park                                                                                                    | TX                                    |                                           |                  |                                            |
| Fort Bend Unincorporated County                                                                                                    | TX                                    |                                           |                  |                                            |
| Freeport                                                                                                    | TX                                    |                                           |                  |                                            |
| Fresno                                                                                                    | TX                                    |                                           |                  |                                            |
| Friendswood                                                                                                    | TX                                    |                                           |                  |                                            |
| Fulshear                                                                                                    | TX                                    |                                           |                  |                                            |
| Galena Park                                                                                                    | TX                                    |                                           |                  |                                            |
| Galveston                                                                                                    | TX                                    |                                           |                  |                                            |
| Galveston Unincorporated County                                                                                                    | TX                                    |                                           |                  |                                            |
|                                                                                                    |                                       |                                           |                  |                                            |
| Harris Unincorporated County                                                                                                    | TX                                    |                                           |                  |                                            |
| Hedwig Village                                                                                                    | TX                                    |                                           |                  |                                            |
| Hillcrest Village                                                                                                    | TX                                    |                                           |                  |                                            |
| Hilshire Village                                                                                                    | TX                                    |                                           |                  |                                            |
| Hitchcock                                                                                                    | TX                                    |                                           |                  |                                            |
| Humble                                                                                                    | TX                                    |                                           |                  |                                            |
| Hunters Creek Village                                                                                                    | TX                                    |                                           |                  |                                            |
| Huntsville                                                                                                    | TX                                    |                                           |                  |                                            |
| Iowa Colony                                                                                                    | TX                                    |                                           |                  |                                            |
| Jacinto City                                                                                                    | TX                                    |                                           |                  |                                            |
| Jamaica Beach                                                                                                    | TX                                    |                                           |                  |                                            |
|                                                                                                    |                                       |                                           |                  |                                            |
| Jersey Village                                                                                                    | TX                                    |                                           |                  |                                            |
| La Margue                                                                                                    | TX                                    |                                           |                  |                                            |
| La Porte                                                                                                    | TX                                    |                                           |                  |                                            |
| Lake Jackson                                                                                                    | TX                                    |                                           |                  |                                            |
| Liberty Unincorporated County                                                                                                    | TX                                    |                                           |                  |                                            |
| Magnolia                                                                                                    | TX                                    |                                           |                  |                                            |
|                                                                                                    | l                                     |                                           |                  | 1                                          |

| No. and and an analysis of the state of the state of the | TV             | [            |   |
|----------------------------------------------------------------------------------------------------|----------------|--------------|---|
| Manvel Matagorda Unincorporated County Meadows Place                                                                                                    | TX             | <br>         |   |
| Matagorda Unincorporated County                                                                                                    | TX             | <br>         |   |
| Meadows Place                                                                                                    | TX             |              |   |
| Missouri City Montgomery Unincorporated County Oak Ridge North                                                                                                    | TX<br>TX<br>TX |              |   |
| Montgomery Unincorporated County                                                                                                    | TX             |              |   |
| Oak Ridge North                                                                                                    | TX             |              | ĺ |
| Pasadena                                                                                                    | TX             |              | İ |
| Pasadena<br>Pearland                                                                                                    | TX             | <br>         | i |
| Dinghuret                                                                                                    | TX             | <br>         | ٠ |
| Piney Point Village                                                                                                    | TX             | <br>         | ٠ |
| Pleak                                                                                                    | TX             | <br>         |   |
| Plum Grove                                                                                                    |                | <br>         |   |
| Plum Grove                                                                                                    | TX             | <br>         |   |
| Richmond                                                                                                    | TX             |              |   |
| Richmond Roman Forest Rosenberg San Felipe San Jacinto Unincorporated County                                                                                                    | TX             |              | l |
| Rosenberg                                                                                                    | TX             |              | l |
| San Felipe                                                                                                    | TX             |              | ĺ |
| San Jacinto Unincorporated County                                                                                                    | TX             |              | İ |
|                                                                                                    | TX             |              | ĺ |
| Sealy                                                                                                    | TX             | <br>         | • |
| Sealy<br>Shenandoah<br>Shoreacres                                                                                                    |                |              | • |
| Shoroero                                                                                                    | TX<br>TX       | <br>         | ı |
| On the House to a                                                                                                    | 17             | <br>         |   |
| South Houston                                                                                                    | TX             | <br>         | l |
| Southside Place                                                                                                    | TX             |              | ı |
| Splendora                                                                                                    | TX             |              |   |
| Spring                                                                                                    | TX             |              | i |
| Spring Valley<br>Stafford                                                                                                    | TX             |              | • |
| Stafford                                                                                                    | TX             | <br>         | ١ |
| Stagecoach                                                                                                    | TY             | <br>         | ٠ |
| Cugor Land                                                                                                    |                | <br>         |   |
| Sugar Land                                                                                                    |                | <br>         |   |
| Tayloriake Village                                                                                                    | IX             | <br>         |   |
| Sugar Land Taylorlake Village Texas City The Woodlands Tiki Island                                                                                                    | TX<br>TX<br>TX |              | ļ |
| The Woodlands                                                                                                    | IX             |              |   |
| Tiki Island                                                                                                    | TX             |              | ĺ |
| Tomball                                                                                                    | TX             |              | i |
| Walker Unincorporated County                                                                                                    | TX             | <br>         | • |
| Waler                                                                                                    | TX             | <br>         | ٠ |
|                                                                                                    | TX             | <br>         | • |
| Waller Unincorporated County Washington Unincorporated County                                                                                                    |                | <br><u> </u> |   |
| washington Unincorporated County                                                                                                    | TX             | <br>         |   |
| Webster                                                                                                    | TX             | <br>         |   |
| West University Place                                                                                                    | TX             |              |   |
| Willis                                                                                                    | TX             |              | ı |
| Woodbranch                                                                                                    | TX             |              | i |
|                                                                                                    |                |              | ĺ |
|                                                                                                    |                |              | ١ |
|                                                                                                    |                | <br>         | 1 |
|                                                                                                    |                | <br>         | • |
|                                                                                                    |                | <br>         |   |
|                                                                                                    |                | <br>         |   |
|                                                                                                    |                | <br>         |   |
|                                                                                                    | •••••          | <br>         |   |
|                                                                                                    |                |              |   |
|                                                                                                    |                | <br>T        |   |
|                                                                                                    |                |              |   |
|                                                                                                    |                |              |   |
|                                                                                                    |                |              |   |
|                                                                                                    |                |              |   |
|                                                                                                    |                |              |   |
|                                                                                                    |                |              |   |
|                                                                                                    |                |              |   |
|                                                                                                    |                |              |   |
|                                                                                                    |                |              |   |
|                                                                                                    |                |              |   |

Add rows as necessary.

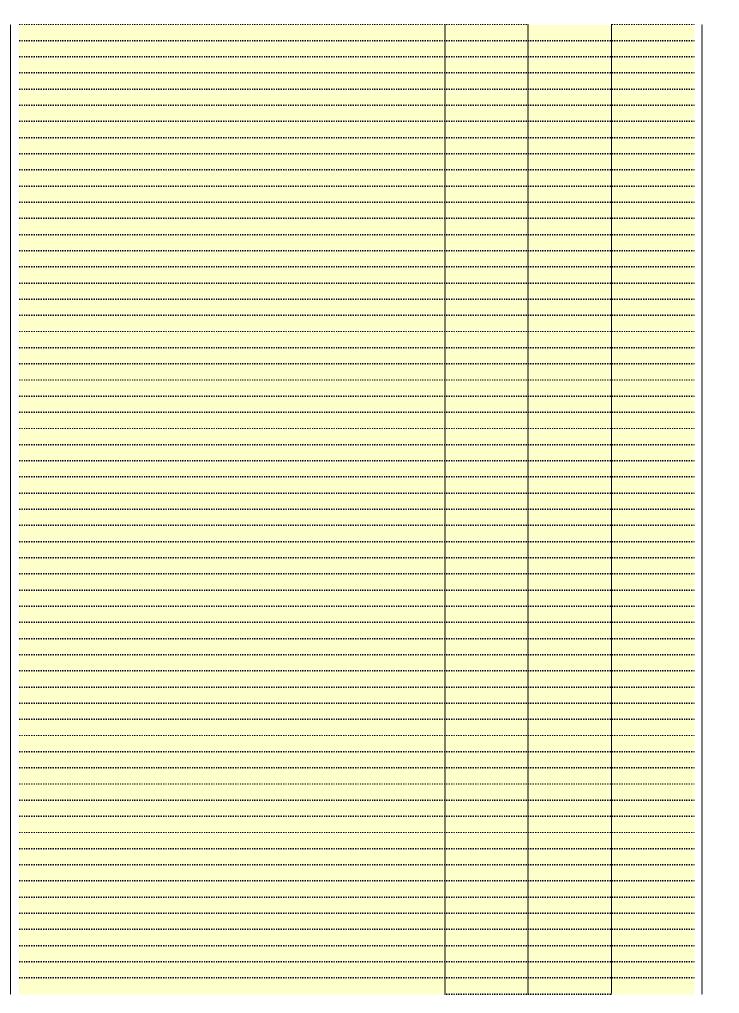

|                                         | <br> |  |
|-----------------------------------------|------|--|
|                                         |      |  |
|                                         | <br> |  |
|                                         | <br> |  |
| *************************************** | <br> |  |
|                                         | <br> |  |
|                                         |      |  |
|                                         |      |  |
|                                         |      |  |
|                                         | <br> |  |
|                                         | <br> |  |
|                                         | <br> |  |
|                                         | <br> |  |
|                                         |      |  |
|                                         |      |  |
|                                         |      |  |
|                                         |      |  |
|                                         |      |  |
|                                         | <br> |  |
|                                         | <br> |  |
|                                         |      |  |
|                                         | <br> |  |
|                                         |      |  |
|                                         | <br> |  |
|                                         |      |  |
|                                         |      |  |
|                                         |      |  |
|                                         | <br> |  |
|                                         | <br> |  |
|                                         | <br> |  |
|                                         |      |  |
|                                         | <br> |  |
|                                         |      |  |
|                                         |      |  |
|                                         |      |  |
|                                         | <br> |  |
|                                         | <br> |  |
|                                         | <br> |  |
|                                         | <br> |  |
|                                         | <br> |  |
|                                         |      |  |
|                                         |      |  |
|                                         |      |  |
|                                         |      |  |
|                                         |      |  |
|                                         | <br> |  |
|                                         | <br> |  |
|                                         | <br> |  |
|                                         | <br> |  |
|                                         |      |  |
|                                         |      |  |
|                                         |      |  |
|                                         |      |  |
|                                         | <br> |  |
|                                         | <br> |  |
|                                         |      |  |
|                                         | <br> |  |
|                                         |      |  |
|                                         |      |  |
|                                         |      |  |
|                                         |      |  |
|                                         | <br> |  |
|                                         | <br> |  |
|                                         |      |  |

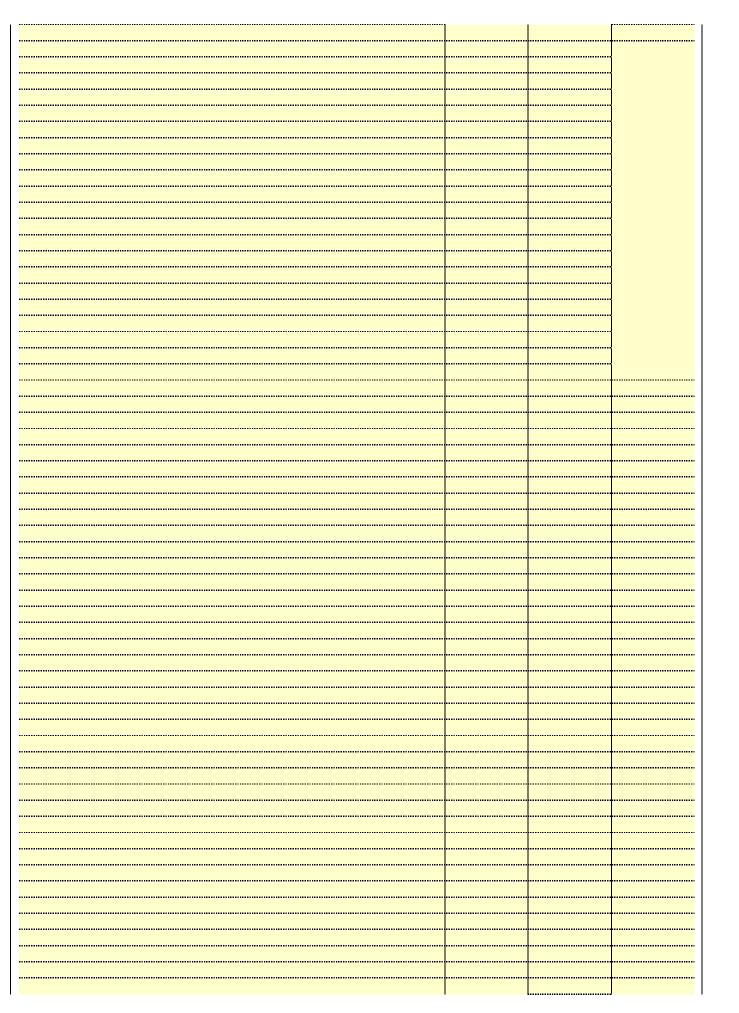

| T    |      |  |
|------|------|--|
|      |      |  |
|      |      |  |
| <br> |      |  |
|      |      |  |
|      |      |  |
|      |      |  |
|      |      |  |
|      |      |  |
|      |      |  |
|      |      |  |
|      |      |  |
|      |      |  |
|      | <br> |  |
|      | <br> |  |
|      | <br> |  |
|      | <br> |  |
|      |      |  |
|      |      |  |
|      | <br> |  |
|      |      |  |
|      |      |  |
|      |      |  |
|      |      |  |
|      | <br> |  |
|      |      |  |

Name LEGAL NAME OF OWNER OF CABLE SYSTEM:

Southwestern Bell Telephone Company

SYSTEM ID#
62794

### Ε

### Secondary Transmission Service: Subscribers and Rates

#### SECONDARY TRANSMISSION SERVICE: SUBSCRIBERS AND RATES

**In General:** The information in space E should cover all categories of secondary transmission service of the cable system, that is, the retransmission of television and radio broadcasts by your system to subscribers. Give information about other services (including pay cable) in space F, not here. All the facts you state must be those existing on the last day of the accounting period (June 30 or December 31, as the case may be).

**Number of Subscribers:** Both blocks in space E call for the number of subscribers to the cable system, broken down by categories of secondary transmission service. In general, you can compute the number of subscribers in each category by counting the number of billings in that category (the number of persons or organizations charged separately for the particular service at the rate indicated—not the number of sets receiving service).

**Rate:** Give the standard rate charged for each category of service. Include both the amount of the charge and the unit in which it is generally billed. (Example: "\$20/mth"). Summarize any standard rate variations within a particular rate category, but do not include discounts allowed for advance payment.

**Block 1:** In the left-hand block in space E, the form lists the categories of secondary transmission service that cable systems most commonly provide to their subscribers. Give the number of subscribers and rate for each listed category that applies to your system. **Note:** Where an individual or organization is receiving service that falls under different categories, that person or entity should be counted as a subscriber in each applicable category. Example: a residential subscriber who pays extra for cable service to additional sets would be included in the count under "Service to the first set" and would be counted once again under "Service to additional set(s)."

**Block 2:** If your cable system has rate categories for secondary transmission service that are different from those printed in block 1 (for example, tiers of services that include one or more secondary transmissions), list them, together with the number of subscribers and rates, in the right-hand block. A two- or three-word description of the service is sufficient.

| BL                                               | OCK 1                 |          |       | BLOCK 2                |                       |        |           |  |  |
|--------------------------------------------------|-----------------------|----------|-------|------------------------|-----------------------|--------|-----------|--|--|
| CATEGORY OF SERVICE                              | NO. OF<br>SUBSCRIBERS |          | RATE  | CATEGORY OF SERVICE    | NO. OF<br>SUBSCRIBERS |        | RATE      |  |  |
| Residential:                                     |                       |          |       |                        |                       |        |           |  |  |
| <ul> <li>Service to first set</li> </ul>         | 249,266               | \$       | 19.00 | HD Tech Fee            | 210,764               | \$     | 10.00     |  |  |
| <ul> <li>Service to additional set(s)</li> </ul> |                       |          |       | Set-Top Box            | 251,565               |        | \$0-\$15  |  |  |
| <ul> <li>FM radio (if separate rate)</li> </ul>  |                       |          |       | Broadcast TV Surcharge | 249,266               | \$4.   | 99-\$5.99 |  |  |
| Motel, hotel                                     |                       |          |       |                        |                       |        |           |  |  |
| Commercial                                       | 2,299                 | \$       | 20.00 |                        |                       |        |           |  |  |
| Converter                                        |                       |          |       |                        |                       |        |           |  |  |
| Residential                                      |                       | <u> </u> |       |                        |                       | T      |           |  |  |
| Non-residential                                  |                       | ·        |       |                        |                       |        |           |  |  |
|                                                  |                       |          |       |                        |                       | ****** |           |  |  |

### F

### Services Other Than Secondary Transmissions: Rates

#### SERVICES OTHER THAN SECONDARY TRANSMISSIONS: RATES

In General: Space F calls for rate (not subscriber) information with respect to all your cable system's services that were not covered in space E, that is, those services that are not offered in combination with any secondary transmission service for a single fee. There are two exceptions: you do not need to give rate information concerning (1) services furnished at cost or (2) services or facilities furnished to nonsubscribers. Rate information should include both the amount of the charge and the unit in which it is usually billed. If any rates are charged on a variable per-program basis, enter only the letters "PP" in the rate column.

**Block 1:** Give the standard rate charged by the cable system for each of the applicable services listed.

**Block 2:** List any services that your cable system furnished or offered during the accounting period that were not listed in block 1 and for which a separate charge was made or established. List these other services in the form of a brief (two- or three-word) description and include the rate for each.

|                                                 | BLO       | CK 1                          |          | BLOCK 2                |              |
|-------------------------------------------------|-----------|-------------------------------|----------|------------------------|--------------|
| CATEGORY OF SERVICE                             | RATE      | CATEGORY OF SERVICE           | RATE     | CATEGORY OF SERVICE    | RATE         |
| Continuing Services:                            |           | Installation: Non-residential |          |                        |              |
| Pay cable                                       |           | Motel, hotel                  |          | Video on Demand        | \$0-\$100    |
| <ul> <li>Pay cable—add'l channel</li> </ul>     | \$5-\$199 | Commercial                    |          | Service Activation Fee | \$0-\$35     |
| <ul> <li>Fire protection</li> </ul>             |           | Pay cable                     |          | Credit Management Fee  | \$0-\$449    |
| <ul><li>Burglar protection</li></ul>            |           | Pay cable-add'l channel       |          | Dispatch on Demand     | \$99 - \$149 |
| Installation: Residential                       |           | Fire protection               |          | Wireless Receiver      | \$10-\$49    |
| First set                                       | \$0-\$199 | Burglar protection            |          | HD Premium Tier        | \$7          |
| <ul> <li>Additional set(s)</li> </ul>           |           | Other services:               |          | DVR Upgrade Fee        | \$50         |
| <ul> <li>FM radio (if separate rate)</li> </ul> |           | Reconnect                     | \$0-\$35 | Vacation Hold          | \$ 7.00      |
| Converter                                       |           | Disconnect                    |          |                        |              |
|                                                 |           | Outlet relocation             | \$0-\$55 |                        |              |
|                                                 |           | Move to new address           |          |                        |              |
|                                                 |           |                               |          |                        |              |

| FORM SA3E. PAGE 3.  LEGAL NAME OF OWN                                                                                                    | JER OF CABLE SY                                                                                                    | /STFM·                                                                                                    |                                                                                                    |                                                                                                    | SYSTEM ID                                                                                                    | #                             |
|----------------------------------------------------------------------------------------------------|----------------------------------------------------------------------------------------------------|----------------------------------------------------------------------------------------------------|----------------------------------------------------------------------------------------------------|----------------------------------------------------------------------------------------------------|----------------------------------------------------------------------------------------------------|-------------------------------|
| Southwestern                                                                                                    |                                                                                                    |                                                                                                    | any                                                                                                    |                                                                                                    | 6279                                                                                                    | Namo                          |
| PRIMARY TRANSMITT                                                                                                    |                                                                                                    |                                                                                                    | ···· <i>y</i>                                                                                                    |                                                                                                    | 92.0                                                                                                    | -                             |
| In General: In space (carried by your cable s<br>FCC rules and regulat<br>76.59(d)(2) and (4), 76<br>substitute program bas                                                                                                    | G, identify every<br>system during to<br>ions in effect or<br>3.61(e)(2) and (<br>sis, as explaine                                                                                                    | y television st<br>he accounting<br>n June 24, 19<br>4), or 76.63 (<br>d in the next                                                                                                    | g period, except<br>81, permitting the<br>referring to 76.6<br>paragraph.                                                                                                    | (1) stations carrie<br>ne carriage of cert<br>(1(e)(2) and (4))];                                                                                                    | s and low power television stations) ed only on a part-time basis under ain network programs [sections and (2) certain stations carried on a                                                                                                    | G<br>Primary<br>Transmitters: |
| Substitute Basis \$ basis under specifc F(                                                                                                    |                                                                                                    |                                                                                                    |                                                                                                    | s carried by your o                                                                                                    | cable system on a substitute program                                                                                                    | Television                    |
| <ul> <li>Do not list the station<br/>station was carried</li> <li>List the station here,<br/>basis. For further in<br/>in the paper SA3 for</li> </ul>                                                                                                    | n here in space<br>only on a subs<br>and also in spa<br>aformation cond<br>orm.                                                                                                    | G—but do lis titute basis. ace I, if the state that the state terning substitute.                                                                                                    | t it in space I (thation was carried tute basis station                                                                                                    | d both on a substi<br>ns, see page (v) c                                                                                                    | ent and Program Log)—if the tute basis and also on some other of the general instructions located                                                                                                    |                               |
|                                                                                                    |                                                                                                    | -                                                                                                    |                                                                                                    |                                                                                                    | s such as HBO, ESPN, etc. Identify tion. For example, report multi-                                                                                                    |                               |
| cast stream as "WETA                                                                                                    |                                                                                                    |                                                                                                    | •                                                                                                    | •                                                                                                    | h stream separately; for example                                                                                                    |                               |
| WETA-simulcast).  Column 2: Give the                                                                                                    | e channel numl                                                                                                    | per the FCC h                                                                                                    | nas assigned to                                                                                                    | the television stat                                                                                                    | ion for broadcasting over-the-air in                                                                                                    |                               |
| its community of licens                                                                                                    | se. For example                                                                                                    | e, WRC is Ch                                                                                                    |                                                                                                    |                                                                                                    | may be different from the channel                                                                                                    |                               |
| on which your cable sy<br>Column 3: Indicate                                                                                                    |                                                                                                    |                                                                                                    | tation is a netwo                                                                                                    | ork station, an inde                                                                                                    | ependent station, or a noncommercial                                                                                                    |                               |
| educational station, by<br>(for independent multi<br>For the meaning of the<br><b>Column 4:</b> If the st                                                                                                    | entering the lecast), "E" (for neese terms, see ation is outside                                                                                                    | etter "N" (for n<br>oncommercia<br>page (v) of the<br>the local serv                                                                                                    | etwork), "N-M" (<br>I educational), c<br>e general instru<br>vice area, (i.e. "c                                                                                                    | for network multion<br>for "E-M" (for nonce<br>tions located in the<br>distant"), enter "Ye                                                                                    | cast), "I" (for independent), "I-M"<br>ommercial educational multicast).<br>he paper SA3 form.<br>es". If not, enter "No". For an ex-                                                                                                    |                               |
| cable system carried t                                                                                                    | ave entered "Yohe distant station                                                                                                    | es" in column on during the                                                                                                    | 4, you must con accounting perior                                                                                                    | mplete column 5,<br>od. Indicate by en                                                                                                    | e paper SA3 form.<br>stating the basis on which your<br>tering "LAC" if your cable system                                                                                                    |                               |
|                                                                                                    | •                                                                                                    |                                                                                                    |                                                                                                    |                                                                                                    |                                                                                                    |                               |
| For the retransmiss of a written agreement the cable system and tion "E" (exempt). For explanation of these the Column 6: Give the FCC. For Mexican or Column 6: Give the Column 6: Give the Column 6: Give | sion of a distant tentered into o a primary trans simulcasts, also ree categories e location of ea Canadian statio                                                                                                    | multicast streen or before Jumitter or an a content "E". If , see page (v) ch station. Fons, if any, giv                                                                                                    | earn that is not so<br>une 30, 2009, be<br>association repre<br>you carried the<br>of the general<br>or U.S. stations,<br>the the name of the                                                                                                    | subject to a royalty atween a cable sy esenting the prima channel on any o instructions locate list the community with                                                         | y payment because it is the subject stem or an association representing ry transmitter, enter the designather basis, enter "O." For a further ed in the paper SA3 form.  If the which the station is licensed by the name which the station is identifed.                                                                                                    |                               |
| For the retransmiss of a written agreement the cable system and tion "E" (exempt). For explanation of these the Column 6: Give the FCC. For Mexican or Column 1: Column 1: Colum | sion of a distant tentered into o a primary trans simulcasts, also ree categories e location of ea Canadian statio                                                                                                    | multicast strend or before Jumitter or an a conter "E". If , see page (vich station. Fons, if any, givenel line-ups,                                                                                                    | earn that is not so<br>une 30, 2009, be<br>association repre<br>you carried the<br>of the general<br>or U.S. stations,<br>the the name of the                                                                                                    | subject to a royalty<br>etween a cable sy<br>esenting the prima<br>channel on any o<br>instructions locate<br>list the community<br>he community with<br>space G for each      | y payment because it is the subject stem or an association representing ry transmitter, enter the designather basis, enter "O." For a further ed in the paper SA3 form.  If the which the station is licensed by the name which the station is identifed.                                                                                                    |                               |
| of a written agreement<br>the cable system and<br>tion "E" (exempt). For<br>explanation of these the<br>Column 6: Give the                                                                                                    | sion of a distant t entered into o a primary trans simulcasts, also nree categories e location of ea Canadian statio ng multiple char  2. B'CAST CHANNEL                                                                                                    | multicast stren or before Jumitter or an a center "E". If y see page (v) ch station. For significant of the station of the station of the sta | eam that is not some 30, 2009, be association repreyou carried the of the general or U.S. stations, the the name of the use a separate                                                                                                    | subject to a royalty etween a cable sy esenting the prima channel on any o instructions locate list the community ne community with space G for each  AA  5. BASIS OF CARRIAGE | y payment because it is the subject stem or an association representing ry transmitter, enter the designather basis, enter "O." For a further ed in the paper SA3 form.  If the which the station is licensed by the name which the station is identifed.                                                                                                    |                               |
| For the retransmiss of a written agreement the cable system and tion "E" (exempt). For explanation of these the Column 6: Give the FCC. For Mexican or (Note: If you are utilizing 1. CALL SIGN                                                                                                    | sion of a distant t entered into o a primary trans simulcasts, also ree categories e location of ea Canadian statio ng multiple char  2. B'CAST  CHANNEL  NUMBER                                                                                                    | multicast stren or before Jumitter or an a content "E". If the seep age (v) ch station. For sins, if any, givenel line-ups,  CHANN  3. TYPE                                                                                                    | eam that is not some 30, 2009, be association repreyou carried the of the general or U.S. stations, et he name of the use a separate  EL LINE-UP  4. DISTANT?  (Yes or No)                                                                                                    | subject to a royalty etween a cable sy esenting the prima channel on any o instructions locate list the community ne community with space G for each  AA  5. BASIS OF          | y payment because it is the subject stem or an association representing ry transmitter, enter the designather basis, enter "O." For a further ed in the paper SA3 form.  y to which the station is licensed by the n which the station is identifed. channel line-up.  6. LOCATION OF STATION                                                                                                    |                               |
| For the retransmiss of a written agreement the cable system and tion "E" (exempt). For explanation of these the Column 6: Give the FCC. For Mexican or Note: If you are utilizing 1. CALL SIGN                                                                                                    | sion of a distant t entered into o a primary trans simulcasts, also nree categories e location of ea Canadian statio ng multiple char  2. B'CAST CHANNEL NUMBER  14                                                                                                    | multicast stren or before Jumitter or an a center "E". If y see page (v) ch station. For significant of the station of the station of the sta | eam that is not some 30, 2009, be association repressor you carried the of the general or U.S. stations, the the name of the use a separate  EL LINE-UP  4. DISTANT?  (Yes or No)                                                                                                    | subject to a royalty etween a cable sy esenting the prima channel on any o instructions locate list the community ne community with space G for each  AA  5. BASIS OF CARRIAGE | y payment because it is the subject stem or an association representing ry transmitter, enter the designather basis, enter "O." For a further ed in the paper SA3 form.  y to which the station is licensed by the n which the station is identifed. channel line-up.  6. LOCATION OF STATION  Houston, TX                                                                                                    |                               |
| For the retransmiss of a written agreement the cable system and tion "E" (exempt). For explanation of these the Column 6: Give the FCC. For Mexican or Note: If you are utilizing 1. CALL SIGN  KETH                                                                                                    | sion of a distant t entered into o a primary trans simulcasts, also ree categories e location of ea Canadian statio ng multiple char  2. B'CAST CHANNEL NUMBER 14 15/1015                                                                                                    | multicast stren or before Jumitter or an a center "E". If , see page (v) ch station. For one, if any, givened line-ups,  CHANN  3. TYPE  OF  STATION  I                                                                                                    | eam that is not some 30, 2009, be association repreyou carried the of the general or U.S. stations, et he name of the use a separate  EL LINE-UP  4. DISTANT?  (Yes or No)  No  No                                                                                                    | subject to a royalty etween a cable sy esenting the prima channel on any o instructions locate list the community ne community with space G for each  AA  5. BASIS OF CARRIAGE | y payment because it is the subject stem or an association representing ry transmitter, enter the designather basis, enter "O." For a further ed in the paper SA3 form. It is to which the station is licensed by the nawhich the station is identified. In which the station is dentified.  Channel line-up.  6. LOCATION OF STATION  Houston, TX  Alvin, TX                                                                                                    |                               |
| For the retransmiss of a written agreement the cable system and tion "E" (exempt). For explanation of these the Column 6: Give the FCC. For Mexican or Note: If you are utilizing 1. CALL SIGN  KETH  KFTH/KFTHHD  KHOU/KHOUHD                                                                                                    | sion of a distant t entered into o a primary trans simulcasts, also nree categories e location of ea Canadian statio ng multiple char  2. B'CAST CHANNEL NUMBER  14  15/1015  11/1011                                                                                          | multicast stren or before Jumitter or an a center "E". If y see page (v) ch station. For significant of the station of the station of the sta | eam that is not some 30, 2009, be sociation repreyou carried the of the general or U.S. stations, the the name of the use a separate  EL LINE-UP  4. DISTANT? (Yes or No)  No  No  No  No                                                                                                    | subject to a royalty etween a cable sy esenting the prima channel on any o instructions locate list the community ne community with space G for each  AA  5. BASIS OF CARRIAGE | y payment because it is the subject stem or an association representing ry transmitter, enter the designather basis, enter "O." For a further ad in the paper SA3 form. If the towns which the station is licensed by the name which the station is identified. In which the station is identified. If the channel line-up.  6. LOCATION OF STATION  Houston, TX  Alvin, TX  Houston, TX                                                                                                    |                               |
| For the retransmiss of a written agreement the cable system and tion "E" (exempt). For explanation of these the Column 6: Give the FCC. For Mexican or Onote: If you are utilizing 1. CALL SIGN  KETH  KFTH/KFTHHD  KHOU/KHOUHD  KIAH/KIAHHD                                                                                                    | sion of a distant tentered into o a primary trans simulcasts, also tree categories e location of ea Canadian station multiple characteristics.  2. B'CAST CHANNEL NUMBER 14 15/1015 11/1011 39/1039                                                                            | multicast stren or before Jumitter or an a center "E". If , see page (v) ch station. For station, if any, givened line-ups,  CHANN  3. TYPE  OF  STATION  I  N                                                                                                    | eam that is not some 30, 2009, be sociation repreyou carried the of the general or U.S. stations, ethe name of the use a separate  EL LINE-UP  4. DISTANT?  (Yes or No)  No  No  No  No  No                                                                                                    | subject to a royalty etween a cable sy esenting the prima channel on any o instructions locate list the community ne community with space G for each  AA  5. BASIS OF CARRIAGE | y payment because it is the subject stem or an association representing ry transmitter, enter the designather basis, enter "O." For a further ad in the paper SA3 form. It is to which the station is licensed by the many which the station is identified. It is channel line-up.  6. LOCATION OF STATION  Houston, TX  Houston, TX  Houston, TX  Houston, TX                                                                                                    | additional information        |
| For the retransmiss of a written agreement the cable system and tion "E" (exempt). For explanation of these the Column 6: Give the FCC. For Mexican or Note: If you are utilizing 1. CALL SIGN  KETH  KFTH/KFTHHD  KHOU/KHOUHD  KIAH/KIAHHD  KPRC/KPRCHD                                                                                                    | sion of a distant t entered into o a primary trans simulcasts, also nree categories e location of ea Canadian statio ng multiple char  2. B'CAST CHANNEL NUMBER  14 15/1015 11/1011 39/1039 2/1002                                                                             | multicast stren or before Jumitter or an a center "E". If , see page (v) ch station. For one, if any, givened line-ups,  CHANN  3. TYPE  OF  STATION  I                                                                                                    | eam that is not some 30, 2009, be sociation represented the control of the general or U.S. stations, the the name of the use a separate to the control of the general or U.S. stations, the the name of the use a separate to the control of the control of the contr | subject to a royalty etween a cable sy esenting the prima channel on any o instructions locate list the community ne community with space G for each  AA  5. BASIS OF CARRIAGE | y payment because it is the subject stem or an association representing ry transmitter, enter the designather basis, enter "O." For a further ed in the paper SA3 form. If the the station is licensed by the nation which the station is identified. In which the station is identified. In which the station is represented by the nation which the station is identified. In which the station is identified. In which the station is i | additional information        |
| For the retransmiss of a written agreement the cable system and tion "E" (exempt). For explanation of these the Column 6: Give the FCC. For Mexican or Note: If you are utilizing 1. CALL SIGN  KETH  KFTH/KFTHHD  KHOU/KHOUHD  KIAH/KIAHHD  KPRC/KPRCHD  KPXB/KPXBHD                                                                                                    | sion of a distant tentered into o a primary trans simulcasts, also tree categories e location of ea Canadian station multiple characteristics.  2. B'CAST CHANNEL NUMBER 14 15/1015 11/1011 39/1039 2/1002 49/1049                                                             | multicast stren or before Jumitter or an a center "E". If , see page (v) ch station. For station, if any, givened line-ups,  CHANN  3. TYPE  OF  STATION  I  N                                                                                                    | eam that is not some 30, 2009, be sociation represented the control of the general of the general of U.S. stations, the the name of the use a separate to the control of the general of U.S. of the name of the use a separate to the name of the use a separate of the control of the control of t | subject to a royalty etween a cable sy esenting the prima channel on any o instructions locate list the community ne community with space G for each  AA  5. BASIS OF CARRIAGE | y payment because it is the subject stem or an association representing ry transmitter, enter the designather basis, enter "O." For a further ad in the paper SA3 form. It is to which the station is licensed by the which the station is identifed. It is channel line-up.  6. LOCATION OF STATION  Houston, TX  Alvin, TX  Houston, TX  Houston, TX  Houston, TX  Conroe, TX                                                                                                    | additional information        |
| For the retransmiss of a written agreement the cable system and tion "E" (exempt). For explanation of these the Column 6: Give the FCC. For Mexican or Note: If you are utilizing 1. CALL SIGN  KETH  KFTH/KFTHHD  KHOU/KHOUHD  KIAH/KIAHHD  KPRC/KPRCHD  KPXB/KPXBHD  KRIV/KRIVHD                                                                                                    | sion of a distant t entered into o a primary trans simulcasts, also ree categories e location of ea Canadian statio ng multiple char  2. B'CAST CHANNEL NUMBER 14 15/1015 11/1011 39/1039 2/1002 49/1049 9/1009                                                                | multicast stren or before Jumitter or an a center "E". If , see page (v) ch station. For station, if any, givened line-ups,  CHANN  3. TYPE  OF  STATION  I  N                                                                                                    | eam that is not some 30, 2009, be sociation repreyou carried the control of the general or U.S. stations, et he name of the use a separate  EL LINE-UP  4. DISTANT? (Yes or No)  No  No  No  No  No  No  No  No  No                                                                                                    | subject to a royalty etween a cable sy esenting the prima channel on any o instructions locate list the community ne community with space G for each  AA  5. BASIS OF CARRIAGE | y payment because it is the subject stem or an association representing ry transmitter, enter the designather basis, enter "O." For a further ed in the paper SA3 form. It to which the station is licensed by the n which the station is identifed. channel line-up.  6. LOCATION OF STATION  Houston, TX  Alvin, TX  Houston, TX  Houston, TX  Conroe, TX  Houston, TX  Houston, TX  Houston, TX                                                                                                    | additional information        |
| For the retransmiss of a written agreement the cable system and tion "E" (exempt). For explanation of these the Column 6: Give the FCC. For Mexican or Note: If you are utilizing 1. CALL SIGN  KETH  KFTH/KFTHHD  KHOU/KHOUHD  KIAH/KIAHHD  KPRC/KPRCHD  KPXB/KPXBHD  KRIV/KRIVHD                                                                                                    | sion of a distant tentered into o a primary trans simulcasts, also tree categories e location of ea Canadian station multiple characteristics.  2. B'CAST CHANNEL NUMBER 14 15/1015 11/1011 39/1039 2/1002 49/1049                                                             | multicast stren or before Jumitter or an a center "E". If , see page (v) ch station. For station, if any, givened line-ups,  CHANN  3. TYPE  OF  STATION  I  N                                                                                                    | eam that is not some 30, 2009, be sociation represented the control of the general of the general of U.S. stations, the the name of the use a separate to the control of the general of U.S. of the name of the use a separate to the name of the use a separate of the control of the control of t | subject to a royalty etween a cable sy esenting the prima channel on any o instructions locate list the community ne community with space G for each  AA  5. BASIS OF CARRIAGE | y payment because it is the subject stem or an association representing ry transmitter, enter the designather basis, enter "O." For a further ad in the paper SA3 form. It is to which the station is licensed by the which the station is identifed. It is channel line-up.  6. LOCATION OF STATION  Houston, TX  Alvin, TX  Houston, TX  Houston, TX  Houston, TX  Conroe, TX                                                                                                    | additional information        |
| For the retransmiss of a written agreement the cable system and tion "E" (exempt). For explanation of these the Column 6: Give the FCC. For Mexican or Note: If you are utilizing 1. CALL SIGN  KETH  KETH/KFTHHD  KHOU/KHOUHD  KIAH/KIAHHD  KPRC/KPRCHD  KPXB/KPXBHD  KRIV/KRIVHD  KTBU                                                                                                    | sion of a distant t entered into o a primary trans simulcasts, also ree categories e location of ea Canadian statio ng multiple char  2. B'CAST CHANNEL NUMBER 14 15/1015 11/1011 39/1039 2/1002 49/1049 9/1009                                                                | multicast stren or before Jumitter or an a center "E". If , see page (v) ch station. For station, if any, givened line-ups,  CHANN  3. TYPE  OF  STATION  I  N                                                                                                    | eam that is not some 30, 2009, be sociation repreyou carried the control of the general or U.S. stations, et he name of the use a separate  EL LINE-UP  4. DISTANT? (Yes or No)  No  No  No  No  No  No  No  No  No                                                                                                    | subject to a royalty etween a cable sy esenting the prima channel on any o instructions locate list the community ne community with space G for each  AA  5. BASIS OF CARRIAGE | y payment because it is the subject stem or an association representing ry transmitter, enter the designather basis, enter "O." For a further ed in the paper SA3 form. It to which the station is licensed by the n which the station is identifed. channel line-up.  6. LOCATION OF STATION  Houston, TX  Alvin, TX  Houston, TX  Houston, TX  Conroe, TX  Houston, TX  Houston, TX  Houston, TX                                                                                                    | additional information        |
| For the retransmiss of a written agreement the cable system and tion "E" (exempt). For explanation of these the Column 6: Give the FCC. For Mexican or Note: If you are utilizing 1. CALL SIGN  KETH  KFTH/KFTHHD  KHOU/KHOUHD  KIAH/KIAHHD  KPRC/KPRCHD  KPXB/KPXBHD  KRIV/KRIVHD  KTBU  KTMD/KTMDHD                                                                                                    | sion of a distant tentered into o a primary trans simulcasts, also tree categories e location of ea Canadian stations multiple characteristics.  2. B'CAST CHANNEL NUMBER 14 15/1015 11/1011 39/1039 2/1002 49/1049 9/1009 55                                                  | multicast stren or before Jumitter or an a center "E". If , see page (v) ch station. For station, if any, givened line-ups,  CHANN  3. TYPE  OF  STATION  I  N                                                                                                    | eam that is not some any that is not some any 2009, be association repreyou carried the control of the general or U.S. stations, the the name of the use a separate  EL LINE-UP  4. DISTANT? (Yes or No)  No  No  No  No  No  No  No  No  No                                                                                                    | subject to a royalty etween a cable sy esenting the prima channel on any o instructions locate list the community ne community with space G for each  AA  5. BASIS OF CARRIAGE | y payment because it is the subject stem or an association representing ry transmitter, enter the designather basis, enter "O." For a further ed in the paper SA3 form.  y to which the station is licensed by the mainth the station is identified. Channel line-up.  6. LOCATION OF STATION  Houston, TX  Alvin, TX  Houston, TX  Houston, TX  Conroe, TX  Houston, TX  Conroe, TX  Conroe, TX  Conroe, TX  Conroe, TX                                                                                                    | additional information        |
| For the retransmiss of a written agreement the cable system and tion "E" (exempt). For explanation of these the Column 6: Give the Column 6: Give the CC. For Mexican or Note: If you are utilizing 1. CALL SIGN  KETH  KETH/KFTHHD  KHOU/KHOUHD  KIAH/KIAHHD  KPRC/KPRCHD  KPXB/KPXBHD  KRIV/KRIVHD  KTBU  KTMD/KTMDHD  KTRK/KTRKHD                                                                                                    | sion of a distant tentered into o a primary trans simulcasts, also tree categories e location of ea Canadian stations multiple characteristics.  2. B'CAST CHANNEL NUMBER 14 15/1015 11/1011 39/1039 2/1002 49/1049 9/1009 55 47/1047                                          | multicast stren or before Jumitter or an a center "E". If , see page (v) ch station. For station, if any, givenel line-ups,  CHANN  3. TYPE  OF  STATION  I  N  I  I  I  I  I  I  I  I  I  I  I                                                                                                    | eam that is not some any that is not some any 2009, be sociation repreyou carried the control of the general or U.S. stations, enthe name of the use a separate EL LINE-UP  4. DISTANT? (Yes or No)  No  No  No  No  No  No  No  No  No                                                                                                    | subject to a royalty etween a cable sy esenting the prima channel on any o instructions locate list the community ne community with space G for each  AA  5. BASIS OF CARRIAGE | y payment because it is the subject stem or an association representing ry transmitter, enter the designather basis, enter "O." For a further ed in the paper SA3 form. It to which the station is licensed by the nation which the station is identified. In the channel line-up.  6. LOCATION OF STATION  Houston, TX  Alvin, TX  Houston, TX  Houston, TX  Conroe, TX  Conroe, TX  Galveston, TX  Galveston, TX                                                                                                    | additional information        |
| For the retransmiss of a written agreement the cable system and tion "E" (exempt). For explanation of these the Column 6: Give the FCC. For Mexican or ONOTE: If you are utilizing 1. CALL SIGN  KETH  KETH/KFTHHD  KHOU/KHOUHD  KIAH/KIAHHD  KPXB/KPXBHD  KRIV/KRIVHD  KTMD/KTMDHD  KTMD/KTRKHD  KTRK/KTRKHD  KTRK/KTRKHD                                                                                                    | sion of a distant tentered into o a primary trans simulcasts, also aree categories e location of ea Canadian station multiple characteristics.  2. B'CAST CHANNEL NUMBER 14 15/1015 11/1011 39/1039 2/1002 49/1049 9/1009 55 47/1047 13/1013                                   | multicast stren or before Jumitter or an a center "E". If , see page (v) ch station. For station, if any, givenel line-ups,  CHANN  3. TYPE  OF  STATION  I  N  I  I  I  I  I  I  I  I  I  I  I                                                                                                    | eam that is not some any that is not some any 2009, be sociation repreyou carried the control of the general or U.S. stations, the the name of the use a separate  EL LINE-UP  4. DISTANT? (Yes or No)  No  No  No  No  No  No  No  No  No                                                                                                    | subject to a royalty etween a cable sy esenting the prima channel on any o instructions locate list the community ne community with space G for each  AA  5. BASIS OF CARRIAGE | y payment because it is the subject stem or an association representing ry transmitter, enter the designather basis, enter "O." For a further ad in the paper SA3 form. If the two which the station is licensed by the make the which the station is identified. In the channel line-up.  6. LOCATION OF STATION  Houston, TX  Alvin, TX  Houston, TX  Houston, TX  Conroe, TX  Houston, TX  Conroe, TX  Galveston, TX  Houston, TX  Houston, TX  Conroe, TX  Houston, TX  Houston, TX  Conroe, TX  Houston, TX                                                                                                    | additional information        |
| For the retransmiss of a written agreement the cable system and tion "E" (exempt). For explanation of these the Column 6: Give the Column 6: Give the FCC. For Mexican or Note: If you are utilizing 1. CALL SIGN  KETH  KFTH/KFTHHD  KHOU/KHOUHD  KIAH/KIAHHD  KPRC/KPRCHD  KPXB/KPXBHD  KTBU  KTMD/KTMDHD  KTRK/KTRKHD  KTXH/KTXHHD  KUBE/KUBEHD                                                                                                    | sion of a distant tentered into o a primary trans simulcasts, also tree categories e location of ea Canadian stations multiple characteristics.  2. B'CAST CHANNEL NUMBER 14 15/1015 11/1011 39/1039 2/1002 49/1049 9/1009 55 47/1047 13/1013 4/1004                           | multicast stren or before Jumitter or an a center "E". If , see page (v) ch station. For station, if any, givenel line-ups,  CHANN  3. TYPE  OF  STATION  I  N  I  I  I  I  I  I  I  I  I  I  I                                                                                                    | eam that is not some any that is not some any 2009, be sociation repreyou carried the control of the general of U.S. stations, the the name of the use a separate of U.S. Stations, the the name of the use a separate of U.S. Stations, the the name of the use a separate of U.S. Stations, the the name of the use a separate of U.S. DISTANT?  (Yes or No)  NO  NO  NO  NO  NO  NO  NO  NO  NO  N                                                                                                    | subject to a royalty etween a cable sy esenting the prima channel on any o instructions locate list the community ne community with space G for each  AA  5. BASIS OF CARRIAGE | y payment because it is the subject stem or an association representing ry transmitter, enter the designather basis, enter "O." For a further ad in the paper SA3 form. If the the station is licensed by the nation which the station is identified. In which the station is identified. In which the station is identified.  | additional information        |
| For the retransmiss of a written agreement the cable system and tion "E" (exempt). For explanation of these the Column 6: Give the FCC. For Mexican or Note: If you are utilizing 1. CALL SIGN  KETH  KETH/KETHHD  KHOU/KHOUHD  KIAH/KIAHHD  KPRC/KPRCHD  KPXB/KPXBHD  KRIV/KRIVHD  KTBU  KTMD/KTMDHD  KTRK/KTRKHD  KTXH/KTXHHD  KUBE/KUBEHD  KUHT/KUHTHD                                                                                                    | sion of a distant tentered into o a primary trans simulcasts, also aree categories e location of ea Canadian stations multiple characteristics.  2. B'CAST CHANNEL NUMBER  14 15/1015 11/1011 39/1039 2/1002 49/1049 9/1009 55 47/1047 13/1013 4/1004 57/1057                  | multicast stren or before Jumitter or an a center "E". If , see page (v) ch station. For station, if any, givenel line-ups,  CHANN  3. TYPE  OF  STATION  I  N  I  N  I  I  I  I  I  I  I  I  I                                                                                                    | eam that is not some any that is not some any 2009, be sociation repreyou carried the pof the general of U.S. stations, the the name of the use a separate  EL LINE-UP  4. DISTANT? (Yes or No)  No  No  No  No  No  No  No  No  No                                                                                                    | subject to a royalty etween a cable sy esenting the prima channel on any o instructions locate list the community ne community with space G for each  AA  5. BASIS OF CARRIAGE | y payment because it is the subject stem or an association representing ry transmitter, enter the designather basis, enter "O." For a further ad in the paper SA3 form.  You which the station is licensed by the nation that station is identified.  Channel line-up.  6. LOCATION OF STATION  Houston, TX  Alvin, TX  Houston, TX  Houston, TX  Conroe, TX  Houston, TX  Conroe, TX  Galveston, TX  Houston, TX  Houston, TX  Houston, TX  Saytown, TX  Houston, TX  Houston, TX  Houston, TX  Houston, TX  Houston, TX  Houston, TX  Houston, TX  Houston, TX  Houston, TX  Houston, TX  Houston, TX  Houston, TX                                                                                                    | additional information        |
| For the retransmiss of a written agreement the cable system and tion "E" (exempt). For explanation of these the Column 6: Give the FCC. For Mexican or Onte: If you are utilizing 1. CALL SIGN  KETH  KFTH/KFTHHD  KHOU/KHOUHD  KIAH/KIAHHD  KPXB/KPXBHD  KRIV/KRIVHD  KTMD/KTMDHD  KTRK/KTRKHD  KTXH/KTXHHD  KUBE/KUBEHD  KUHT/KUHTHD                                                                                                    | sion of a distant tentered into o a primary trans simulcasts, also aree categories e location of ea Canadian stations multiple characteristics.  2. B'CAST CHANNEL NUMBER  14 15/1015 11/1011 39/1039 2/1002 49/1049 9/1009 55 47/1047 13/1013 4/1004 57/1057 8/1008 34        | multicast stren or before Jumitter or an a center "E". If , see page (v) ch station. For station, if any, givenel line-ups,  CHANN  3. TYPE  OF  STATION  I  N  I  N  I  I  I  I  I  I  I  I  I                                                                                                    | eam that is not some any that is not some any 2009, be sociation repreyou carried the control of the general or U.S. stations, the the name of the use a separate of the control of the general or U.S. stations, the the name of the use a separate of the control of the use a separate of the control of the control of the co | subject to a royalty etween a cable sy esenting the prima channel on any o instructions locate list the community ne community with space G for each  AA  5. BASIS OF CARRIAGE | y payment because it is the subject stem or an association representing ry transmitter, enter the designather basis, enter "O." For a further ad in the paper SA3 form. It is to which the station is licensed by the which the station is identifed. It is channel line-up.  6. LOCATION OF STATION  Houston, TX  Houston, TX  Houston, TX  Conroe, TX  Houston, TX  Conroe, TX  Galveston, TX  Houston, TX  Houston, TX  Houston, TX  Conroe, TX  Houston, TX  Houston, TX                                                                                                    | additional information        |
| For the retransmiss of a written agreement the cable system and tion "E" (exempt). For explanation of these the Column 6: Give the Column 6: Give the FCC. For Mexican or on the set of the set of the | sion of a distant tentered into o a primary trans simulcasts, also aree categories e location of ea Canadian stations multiple characteristics.  2. B'CAST CHANNEL NUMBER 14 15/1015 11/1011 39/1039 2/1002 49/1049 9/1009 55 47/1047 13/1013 4/1004 57/1057 8/1008 34 45/1045 | multicast stren or before Jumitter or an a center "E". If , see page (v) ch station. For station, if any, givenel line-ups,  CHANN  3. TYPE  OF  STATION  I  N  I  N  I  I  I  I  I  I  I  I  I                                                                                                    | eam that is not some any that is not some any 2009, be sociation repreyou carried the control of the general or U.S. stations, the the name of the use a separate  EL LINE-UP  4. DISTANT? (Yes or No)  No  No  No  No  No  No  No  No  No                                                                                                    | subject to a royalty etween a cable sy esenting the prima channel on any o instructions locate list the community ne community with space G for each  AA  5. BASIS OF CARRIAGE | y payment because it is the subject stem or an association representing ry transmitter, enter the designather basis, enter "O." For a further ad in the paper SA3 form.  y to which the station is licensed by the mainth the station is identified. The channel line-up.  6. LOCATION OF STATION  Houston, TX  Alvin, TX  Houston, TX  Houston, TX  Conroe, TX  Houston, TX  Conroe, TX  Galveston, TX  Houston, TX  Houston, TX  Houston, TX  Salveston, TX  Houston, TX  Houston, TX  Houston, TX  Houston, TX  Houston, TX  Houston, TX  Houston, TX  Houston, TX  Houston, TX  Houston, TX  Houston, TX  Houston, TX  Rosenberg, TX                                                                                                    | additional information        |
| For the retransmiss of a written agreement the cable system and tion "E" (exempt). For explanation of these the Column 6: Give the FCC. For Mexican or Note: If you are utilizing 1. CALL                                                                                                    | sion of a distant tentered into o a primary trans simulcasts, also aree categories e location of ea Canadian stations multiple characteristics.  2. B'CAST CHANNEL NUMBER  14 15/1015 11/1011 39/1039 2/1002 49/1049 9/1009 55 47/1047 13/1013 4/1004 57/1057 8/1008 34        | multicast stren or before Jumitter or an a center "E". If , see page (v) ch station. For station, if any, givenel line-ups,  CHANN  3. TYPE  OF  STATION  I  N  I  N  I  I  I  I  I  I  I  I  I                                                                                                    | eam that is not some any that is not some any 2009, be sociation repreyou carried the control of the general or U.S. stations, the the name of the use a separate of the control of the general or U.S. stations, the the name of the use a separate of the control of the use a separate of the control of the control of the co | subject to a royalty etween a cable sy esenting the prima channel on any o instructions locate list the community ne community with space G for each  AA  5. BASIS OF CARRIAGE | y payment because it is the subject stem or an association representing ry transmitter, enter the designather basis, enter "O." For a further ad in the paper SA3 form. It is to which the station is licensed by the which the station is identifed. It is channel line-up.  6. LOCATION OF STATION  Houston, TX  Houston, TX  Houston, TX  Conroe, TX  Houston, TX  Conroe, TX  Galveston, TX  Houston, TX  Houston, TX  Houston, TX  Conroe, TX  Houston, TX  Houston, TX                                                                                                    | additional information        |

| FORM SA3E. PAGE 3.                                                                                                    |                                                                                                    |                                                                                                    |                                                                                                    |                                                                                                    |                                                                                                    |                                             |
|----------------------------------------------------------------------------------------------------|----------------------------------------------------------------------------------------------------|----------------------------------------------------------------------------------------------------|----------------------------------------------------------------------------------------------------|----------------------------------------------------------------------------------------------------|----------------------------------------------------------------------------------------------------|---------------------------------------------|
| LEGAL NAME OF OWN                                                                                                    | IER OF CABLE SY                                                                                                    | STEM:                                                                                                    |                                                                                                    |                                                                                                    | SYSTEM ID#                                                                                                    | Name                                        |
| Southwestern                                                                                                    | Bell Telepho                                                                                                    | one Compa                                                                                                    | any                                                                                                    |                                                                                                    | 62794                                                                                                    |                                             |
| PRIMARY TRANSMITTE                                                                                                    | ERS: TELEVISIO                                                                                                    | ON                                                                                                    |                                                                                                    |                                                                                                    |                                                                                                    |                                             |
| carried by your cable s FCC rules and regulat 76.59(d)(2) and (4), 76 substitute program bas Substitute Basis S basis under specifc FC Do not list the station station was carried List the station here, basis. For further in the paper SA3 fo Column 1: List eace each multicast stream cast stream as "WETA WETA-simulcast). Column 2: Give the its community of licens on which your cable sy Column 3: Indicate | system during the consistence of the consistence of | ne accounting In June 24, 1944), or 76.63 (In d in the next prespect to any attons, or auth G—but do listitute basis. In the stateming substitute basis are In a station acceptation and streams must be the FCC hear whether the station.          | g period, except 81, permitting the referring to 76.6 paragraph. A distant stations orizations: to the station was carried the basis station the period of the reported in the reported in the | (1) stations carried to carriage of certained (2) and (4))]; as carried by your case Special Statement of both on a substitution, see page (v) on program service er-the-air designation occlumn 1 (list each the television statington, D.C. This ork station, an indexisted the carried of the station, an indexisted of the station, an indexisted of the station, an indexisted of the station, an indexisted of the station, an indexisted of the station, an indexisted of the station, an indexisted of the station, an indexisted of the station, an indexisted of the station of the station of the st | and low power television stations) and only on a part-time basis under ain network programs [sections and (2) certain stations carried on a cable system on a substitute program ent and Program Log)—if the tute basis and also on some other of the general instructions located as such as HBO, ESPN, etc. Identify tion. For example, report multi- n stream separately; for example ion for broadcasting over-the-air in may be different from the channel expendent station, or a noncommercial cast), "I" (for independent), "I-M"                                                                                                    | G<br>Primary<br>Transmitters:<br>Television |
| (for independent multice. For the meaning of the Column 4: If the step planation of local service Column 5: If you have cable system carried the carried the distant state. For the retransmiss of a written agreement the cable system and attion "E" (exempt). For explanation of these the Column 6: Give the                                                                                                    | cast), "E" (for noise terms, see ation is outside ce area, see paave entered "Yine distant static ion on a part-time of a distant of a primary trans is included in the categories in location of ea Canadian statio                                                                                                    | oncommercia<br>page (v) of the<br>the local servage (v) of the<br>es" in column<br>on during the<br>me basis beca<br>multicast stre<br>n or before Ju<br>mitter or an are<br>o enter "E". If<br>, see page (v)<br>ch station. Fo<br>ns, if any, giv | I educational), of a general instruct vice area, (i.e. "congeneral instruct 4, you must correct accounting period accounting period accounting period accounting period accounting that is not some 30, 2009, be association repressociation repressociation r | or "E-M" (for nonco<br>ctions located in the<br>distant"), enter "Ye-<br>ions located in the<br>mplete column 5, and. Indicate by en-<br>ictivated channel of<br>subject to a royalty<br>etween a cable sys-<br>senting the prima<br>channel on any of<br>instructions located<br>list the community<br>me community with                                                                                                    | ommercial educational multicast). The paper SA3 form. The paper SA3 form. The paper SA |                                             |
| rector in you are damen                                                                                                    | ig manipio onai                                                                                                    |                                                                                                    | EL LINE-UP                                                                                                    | <u>'</u>                                                                                                    | Granifor and up.                                                                                                    |                                             |
| 1. CALL<br>SIGN                                                                                                    | 2. B'CAST<br>CHANNEL<br>NUMBER                                                                                                    | 3. TYPE<br>OF<br>STATION                                                                                                    | 4. DISTANT?<br>(Yes or No)                                                                                                    | 5. BASIS OF<br>CARRIAGE<br>(If Distant)                                                                                                    | 6. LOCATION OF STATION                                                                                                    |                                             |
|                                                                                                    |                                                                                                    |                                                                                                    |                                                                                                    |                                                                                                    |                                                                                                    |                                             |
|                                                                                                    |                                                                                                    |                                                                                                    |                                                                                                    |                                                                                                    |                                                                                                    |                                             |
|                                                                                                    |                                                                                                    |                                                                                                    |                                                                                                    |                                                                                                    |                                                                                                    |                                             |
|                                                                                                    |                                                                                                    |                                                                                                    |                                                                                                    |                                                                                                    |                                                                                                    |                                             |
|                                                                                                    |                                                                                                    |                                                                                                    |                                                                                                    |                                                                                                    |                                                                                                    |                                             |
|                                                                                                    |                                                                                                    |                                                                                                    |                                                                                                    |                                                                                                    |                                                                                                    |                                             |
|                                                                                                    |                                                                                                    |                                                                                                    |                                                                                                    |                                                                                                    |                                                                                                    |                                             |
|                                                                                                    |                                                                                                    |                                                                                                    |                                                                                                    |                                                                                                    |                                                                                                    |                                             |
|                                                                                                    |                                                                                                    |                                                                                                    |                                                                                                    |                                                                                                    |                                                                                                    |                                             |
|                                                                                                    |                                                                                                    |                                                                                                    |                                                                                                    |                                                                                                    |                                                                                                    |                                             |
|                                                                                                    |                                                                                                    |                                                                                                    |                                                                                                    |                                                                                                    |                                                                                                    |                                             |
|                                                                                                    |                                                                                                    |                                                                                                    |                                                                                                    |                                                                                                    |                                                                                                    |                                             |
|                                                                                                    |                                                                                                    |                                                                                                    |                                                                                                    |                                                                                                    |                                                                                                    |                                             |
|                                                                                                    |                                                                                                    |                                                                                                    |                                                                                                    |                                                                                                    |                                                                                                    |                                             |
|                                                                                                    |                                                                                                    |                                                                                                    |                                                                                                    |                                                                                                    |                                                                                                    |                                             |
|                                                                                                    |                                                                                                    |                                                                                                    |                                                                                                    |                                                                                                    | -                                                                                                    |                                             |
|                                                                                                    |                                                                                                    |                                                                                                    |                                                                                                    |                                                                                                    |                                                                                                    |                                             |

ACCOUNTING PERIOD: 2018/1 FORM SA3E. PAGE 4.

| Name                                   | Southweste                                                                                                    |                                                                                                    |                                                                                                    |                                                                                                    |                                                                                                    |                                                                                                    |                                                           | SYSTEM ID#<br>62794                                                         |
|----------------------------------------|----------------------------------------------------------------------------------------------------|----------------------------------------------------------------------------------------------------|----------------------------------------------------------------------------------------------------|----------------------------------------------------------------------------------------------------|----------------------------------------------------------------------------------------------------|----------------------------------------------------------------------------------------------------|-----------------------------------------------------------|-----------------------------------------------------------------------------|
| H<br>Primary<br>Transmitters:<br>Radio | all-band basis v Special Instruct receivable if (1) on the basis of For detailed infollocated in the p Column 1: lo Column 2: S Column 3: If signal, indicate Column 4: G | t every radio s<br>whose signals<br>ctions Concer<br>it is carried by<br>monitoring, to<br>ormation abou<br>aper SA3 form<br>dentify the call<br>state whether to<br>the radio stati<br>this by placing<br>Give the station | station ca<br>were "ge<br>rning All<br>$\gamma$ the syst<br>be receivent the the<br>h.<br>sign of $\epsilon$<br>the station<br>ion's sign<br>$\gamma$ a check<br>$\gamma$ 's location | rried on a separate and discrenerally receivable" by your callem whenever it is received at yed at the headend, with the separate station carried.  In is AM or FM.  In all was electronically processed mark in the "S/D" column.  In the community to which the separate and the community with which the | copyright Office re<br>the system's hea<br>ystem's FM anter<br>in this point, see a<br>ed by the cable so | g the accounting the accounting egulations, an adend, and (2) anna, during cepage (vi) of the system as a segued by the FCC | ng period<br>FM sign<br>it can b<br>rtain sta<br>e genera | d.  al is generally e expected, ted intervals. al instructions  nd discrete |
|                                        | CALL SIGN                                                                                                    | AM or FM                                                                                                    | S/D                                                                                                    | LOCATION OF STATION                                                                                                    | CALL SIGN                                                                                                 | AM or FM                                                                                                    | S/D                                                       | LOCATION OF STATION                                                         |
|                                        | 5. 122 51514                                                                                                    | 7 31 1 141                                                                                                    | 5,5                                                                                                    |                                                                                                    | 5.122 51514                                                                                               | 7 31 1 141                                                                                                    | 5, 5                                                      |                                                                             |
|                                        |                                                                                                    |                                                                                                    |                                                                                                    |                                                                                                    |                                                                                                    |                                                                                                    |                                                           |                                                                             |
|                                        |                                                                                                    |                                                                                                    | <del> </del>                                                                                                    |                                                                                                    |                                                                                                    |                                                                                                    |                                                           |                                                                             |
|                                        |                                                                                                    |                                                                                                    |                                                                                                    |                                                                                                    |                                                                                                    |                                                                                                    |                                                           |                                                                             |
|                                        |                                                                                                    |                                                                                                    | <del> </del>                                                                                                    |                                                                                                    |                                                                                                    |                                                                                                    |                                                           |                                                                             |
|                                        |                                                                                                    |                                                                                                    |                                                                                                    |                                                                                                    |                                                                                                    |                                                                                                    |                                                           |                                                                             |
|                                        |                                                                                                    |                                                                                                    |                                                                                                    |                                                                                                    |                                                                                                    |                                                                                                    |                                                           |                                                                             |
|                                        |                                                                                                    |                                                                                                    |                                                                                                    |                                                                                                    |                                                                                                    |                                                                                                    |                                                           |                                                                             |
|                                        |                                                                                                    |                                                                                                    | ļ                                                                                                    |                                                                                                    |                                                                                                    |                                                                                                    |                                                           |                                                                             |
|                                        |                                                                                                    |                                                                                                    | ļ                                                                                                    |                                                                                                    |                                                                                                    |                                                                                                    |                                                           |                                                                             |
|                                        |                                                                                                    |                                                                                                    | <del> </del>                                                                                                    |                                                                                                    |                                                                                                    |                                                                                                    |                                                           |                                                                             |
|                                        |                                                                                                    |                                                                                                    | <del> </del>                                                                                                    |                                                                                                    |                                                                                                    |                                                                                                    |                                                           |                                                                             |
|                                        |                                                                                                    |                                                                                                    | <del> </del>                                                                                                    |                                                                                                    |                                                                                                    |                                                                                                    |                                                           |                                                                             |
|                                        |                                                                                                    |                                                                                                    |                                                                                                    |                                                                                                    |                                                                                                    |                                                                                                    |                                                           |                                                                             |
|                                        |                                                                                                    |                                                                                                    | <u> </u>                                                                                                    |                                                                                                    |                                                                                                    |                                                                                                    |                                                           |                                                                             |
|                                        |                                                                                                    |                                                                                                    |                                                                                                    |                                                                                                    |                                                                                                    |                                                                                                    |                                                           |                                                                             |
|                                        |                                                                                                    |                                                                                                    | ļ                                                                                                    |                                                                                                    |                                                                                                    |                                                                                                    |                                                           |                                                                             |
|                                        |                                                                                                    |                                                                                                    | ļ                                                                                                    |                                                                                                    |                                                                                                    |                                                                                                    |                                                           |                                                                             |
|                                        |                                                                                                    |                                                                                                    | ļ                                                                                                    |                                                                                                    |                                                                                                    |                                                                                                    |                                                           |                                                                             |
|                                        |                                                                                                    |                                                                                                    | <del> </del>                                                                                                    |                                                                                                    |                                                                                                    |                                                                                                    |                                                           |                                                                             |
|                                        |                                                                                                    |                                                                                                    | <del> </del>                                                                                                    |                                                                                                    |                                                                                                    |                                                                                                    |                                                           |                                                                             |
|                                        |                                                                                                    |                                                                                                    | <del> </del>                                                                                                    |                                                                                                    |                                                                                                    |                                                                                                    |                                                           |                                                                             |
|                                        |                                                                                                    |                                                                                                    | <del> </del>                                                                                                    |                                                                                                    |                                                                                                    |                                                                                                    |                                                           |                                                                             |
|                                        |                                                                                                    |                                                                                                    |                                                                                                    |                                                                                                    |                                                                                                    |                                                                                                    |                                                           |                                                                             |
|                                        |                                                                                                    |                                                                                                    |                                                                                                    |                                                                                                    |                                                                                                    |                                                                                                    |                                                           |                                                                             |
|                                        |                                                                                                    |                                                                                                    | ļ                                                                                                    |                                                                                                    |                                                                                                    |                                                                                                    |                                                           |                                                                             |
|                                        |                                                                                                    |                                                                                                    | ļ                                                                                                    |                                                                                                    |                                                                                                    |                                                                                                    |                                                           |                                                                             |
|                                        |                                                                                                    |                                                                                                    | <del> </del>                                                                                                    |                                                                                                    |                                                                                                    |                                                                                                    |                                                           |                                                                             |
|                                        |                                                                                                    |                                                                                                    | <del> </del>                                                                                                    |                                                                                                    |                                                                                                    |                                                                                                    |                                                           |                                                                             |
|                                        |                                                                                                    |                                                                                                    | <del> </del>                                                                                                    |                                                                                                    |                                                                                                    |                                                                                                    |                                                           |                                                                             |
|                                        |                                                                                                    |                                                                                                    | <del> </del>                                                                                                    |                                                                                                    |                                                                                                    |                                                                                                    |                                                           |                                                                             |
|                                        |                                                                                                    |                                                                                                    |                                                                                                    |                                                                                                    |                                                                                                    |                                                                                                    |                                                           |                                                                             |
|                                        |                                                                                                    |                                                                                                    |                                                                                                    |                                                                                                    |                                                                                                    |                                                                                                    |                                                           |                                                                             |
|                                        |                                                                                                    |                                                                                                    |                                                                                                    |                                                                                                    |                                                                                                    |                                                                                                    |                                                           |                                                                             |
|                                        |                                                                                                    |                                                                                                    |                                                                                                    |                                                                                                    |                                                                                                    |                                                                                                    |                                                           |                                                                             |
|                                        |                                                                                                    |                                                                                                    |                                                                                                    |                                                                                                    |                                                                                                    |                                                                                                    |                                                           |                                                                             |
|                                        |                                                                                                    |                                                                                                    |                                                                                                    |                                                                                                    |                                                                                                    |                                                                                                    |                                                           |                                                                             |
|                                        |                                                                                                    |                                                                                                    |                                                                                                    |                                                                                                    |                                                                                                    |                                                                                                    |                                                           |                                                                             |
|                                        |                                                                                                    |                                                                                                    |                                                                                                    |                                                                                                    |                                                                                                    |                                                                                                    |                                                           |                                                                             |
| -                                      |                                                                                                    |                                                                                                    |                                                                                                    |                                                                                                    | ·                                                                                                    |                                                                                                    |                                                           | <u>-</u>                                                                    |

| FORM SA3E. PAGE 5.                                                                                                    |                                                                                                    |                                                                                                    |                                                                                                    |                                                                                                    |                                                                                                    | ACCOUNTING    | PERIOD: 2018/                |
|----------------------------------------------------------------------------------------------------|----------------------------------------------------------------------------------------------------|----------------------------------------------------------------------------------------------------|----------------------------------------------------------------------------------------------------|----------------------------------------------------------------------------------------------------|----------------------------------------------------------------------------------------------------|---------------|------------------------------|
| LEGAL NAME OF OWNER OF                                                                                                    |                                                                                                    |                                                                                                    |                                                                                                    |                                                                                                    | ;                                                                                                    | SYSTEM ID#    | Name                         |
| Southwestern Bell Tel                                                                                                    | epnone C                                                                                                    | ompany                                                                                                    |                                                                                                    |                                                                                                    |                                                                                                    | 62794         |                              |
| SUBSTITUTE CARRIAGI                                                                                                    | E: SPECIA                                                                                                    | L STATEMEN                                                                                                    | IT AND PROGRAM LOG                                                                                                    |                                                                                                    |                                                                                                    |               | _                            |
| In General: In space I, ident<br>substitute basis during the a<br>explanation of the programm                                                                                                    | ccounting pe                                                                                                    | eriod, under spe                                                                                                    | cific present and former FC                                                                                                    | C rules, regula                                                                                                    | ations, or authorizations.                                                                                                    | For a further | Substitute                   |
| 1. SPECIAL STATEMEN                                                                                                    |                                                                                                    |                                                                                                    |                                                                                                    |                                                                                                    |                                                                                                    |               | Carriage:<br>Special         |
| During the accounting per<br>broadcast by a distant star                                                                                                    | tion?                                                                                                    | •                                                                                                    |                                                                                                    | •                                                                                                    | Yes                                                                                                    | <b>X</b> No   | Statement and<br>Program Log |
| <b>Note:</b> If your answer is "No log in block 2.                                                                                                    | , leave the                                                                                                    | rest of this pag                                                                                                    | ge blank. If your answer is                                                                                                    | res, you mit                                                                                                    | ust complete the program                                                                                                    | 11            |                              |
| period, was broadcast by a under certain FCC rules, re SA3 form for futher informatitles, for example, "I Love I Column 2: If the prograr Column 3: Give the call Column 4: Give the broathe case of Mexican or Car Column 5: Give the mor first. Example: for May 7 gir Column 6: State the tim to the nearest five minutes. stated as "6:00–6:30 p.m."  Column 7: Enter the lett to delete under FCC rules a gram was substituted for present information. | of every no distant state gulations, oution. Do no Lucy" or "NE m was broad sign of the sadcast station and and and the and day we "5/7."  es when the Example: a ler "R" if the land regulation or sample of the sample of the sample of the land regulation of the land regulation of the land regulatio | nnetwork televition and that your authorizations of use general of the station broadca on's location (thous, if any, the when your system substitute program carried listed program ons in effect du | ision program (substitute pur cable system substitute pur cable system substitute s. See page (vi) of the generategories like "movies", or 76ers vs. Bulls." r "Yes." Otherwise enter "Nasting the substitute programe community to which the community with which the stem carried the substitute purposed by a system from 6:01:1 was substituted for programing the accounting period. | d for the progeral instruction "basketball".  o."  m. station is lice station is ider program. Use sable system.  5 p.m. to 6:2  mming that year enter the let | ramming of another states and located in the paper List specific program need by the FCC or, in natified).  List the times accurate 8:30 p.m. should be our system was require ter "P" if the listed pro | nth<br>ly     |                              |
| effect on October 19, 1976                                                                                                    |                                                                                                    |                                                                                                    |                                                                                                    |                                                                                                    | EN SUBSTITUTE                                                                                                    | 7. REASON     |                              |
| 1. TITLE OF PROGRAM                                                                                                    | 2. LIVE?                                                                                                    | E PROGRAM  3. STATION'S                                                                                                    |                                                                                                    | 5. MONTH                                                                                                    | IAGE OCCURRED 6. TIMES                                                                                                    | FOR DELETION  |                              |
| 1. TITLE OF PROGRAW                                                                                                    | Yes or No                                                                                                    | CALL SIGN                                                                                                    | 4. STATION'S LOCATION                                                                                                    | AND DAY                                                                                                    | FROM — TO                                                                                                    |               |                              |
|                                                                                                    |                                                                                                    |                                                                                                    |                                                                                                    |                                                                                                    |                                                                                                    |               |                              |
|                                                                                                    |                                                                                                    |                                                                                                    |                                                                                                    |                                                                                                    |                                                                                                    |               |                              |
|                                                                                                    |                                                                                                    |                                                                                                    |                                                                                                    |                                                                                                    |                                                                                                    |               |                              |
|                                                                                                    | <del> </del>                                                                                                    |                                                                                                    |                                                                                                    |                                                                                                    |                                                                                                    |               |                              |
|                                                                                                    |                                                                                                    |                                                                                                    |                                                                                                    |                                                                                                    | <u> </u>                                                                                                    |               |                              |
|                                                                                                    |                                                                                                    |                                                                                                    |                                                                                                    |                                                                                                    | <u> </u>                                                                                                    |               |                              |
|                                                                                                    |                                                                                                    |                                                                                                    |                                                                                                    |                                                                                                    |                                                                                                    |               |                              |
|                                                                                                    | <del> </del>                                                                                                    |                                                                                                    |                                                                                                    |                                                                                                    |                                                                                                    |               |                              |
|                                                                                                    | <del> </del>                                                                                                    |                                                                                                    |                                                                                                    |                                                                                                    |                                                                                                    |               |                              |
|                                                                                                    |                                                                                                    |                                                                                                    |                                                                                                    |                                                                                                    |                                                                                                    |               |                              |
|                                                                                                    |                                                                                                    |                                                                                                    |                                                                                                    |                                                                                                    |                                                                                                    |               |                              |
|                                                                                                    |                                                                                                    |                                                                                                    |                                                                                                    |                                                                                                    |                                                                                                    |               |                              |
|                                                                                                    |                                                                                                    |                                                                                                    |                                                                                                    |                                                                                                    |                                                                                                    |               |                              |
|                                                                                                    |                                                                                                    |                                                                                                    |                                                                                                    |                                                                                                    |                                                                                                    |               |                              |
|                                                                                                    |                                                                                                    |                                                                                                    |                                                                                                    |                                                                                                    |                                                                                                    |               |                              |
|                                                                                                    |                                                                                                    |                                                                                                    |                                                                                                    |                                                                                                    |                                                                                                    |               |                              |
|                                                                                                    |                                                                                                    |                                                                                                    |                                                                                                    |                                                                                                    |                                                                                                    |               |                              |
|                                                                                                    |                                                                                                    |                                                                                                    |                                                                                                    |                                                                                                    |                                                                                                    |               |                              |

ACCOUNTING PERIOD: 2018/1 FORM SA3E. PAGE 6.

Name
LEGAL NAME OF OWNER OF CABLE SYSTEM:
Southwestern Bell Telephone Company
SYSTEM ID#
62794

### J

### Part-Time Carriage Log

### PART-TIME CARRIAGE LOG

**In General:** This space ties in with column 5 of space G. If you listed a station's basis of carriage as "LAC" for part-time carriage due to lack of activated channel capacity, you are required to complete this log giving the total dates and hours your system carried that station. If you need more space, please attach additional pages.

**Column 1 (Call sign):** Give the call sign of every distant station whose basis of carriage you identified by "LAC" in column 5 of space G.

**Column 2 (Dates and hours of carriage):** For each station, list the dates and hours when part-time carriage occurred during the accounting period.

- Give the month and day when the carriage occurred. Use numerals, with the month first. Example: for April 10 give "4/10"
- State the starting and ending times of carriage to the nearest quarter hour. In any case where carriage ran to the end of the television station's broadcast day, you may give an approximate ending hour, followed by the abbreviation "app." Example: "12:30 a.m.—3:15 a.m. app."
- You may group together any dates when the hours of carriage were the same. Example: "5/10-5/14, 6:00 p.m."
   12:00 p.m."

|           |           | DATES         | AND HOURS ( | OF PART-TIME CAR | RIAGE                  |      |            |    |  |
|-----------|-----------|---------------|-------------|------------------|------------------------|------|------------|----|--|
| CALL SIGN | WHEN      | CARRIAGE OCCU |             | CALL SIGN        | WHEN CARRIAGE OCCURRED |      |            |    |  |
|           | DATE FROM |               | rs<br>TO    |                  | DATE                   | FROM | DURS<br>TO | то |  |
|           |           | _             |             |                  |                        |      | _          |    |  |
|           |           | _             |             |                  |                        |      | _          |    |  |
|           |           |               |             |                  |                        |      | _          |    |  |
|           |           | _             |             |                  |                        |      | _          |    |  |
|           |           |               |             |                  |                        |      |            |    |  |
|           |           | <del></del>   |             |                  |                        |      |            |    |  |
|           |           |               |             |                  |                        |      |            |    |  |
|           |           |               |             |                  |                        |      | .=         |    |  |
|           |           |               |             |                  |                        |      |            |    |  |
|           |           |               |             |                  |                        |      |            |    |  |
|           |           | <del></del>   |             |                  |                        |      |            |    |  |
|           |           |               |             |                  |                        |      |            |    |  |
|           |           |               |             |                  |                        |      |            |    |  |
|           |           |               |             |                  |                        |      |            |    |  |
|           |           |               |             |                  |                        |      | _          |    |  |
|           |           |               |             |                  |                        |      | _          |    |  |
|           |           |               |             |                  |                        |      | _          |    |  |
|           |           |               |             |                  |                        |      | _          |    |  |
|           |           |               |             |                  |                        |      | _          |    |  |
|           |           |               |             |                  |                        |      | _          |    |  |
|           |           | _             |             |                  |                        |      | _          |    |  |
|           |           | _             |             |                  |                        |      | _          |    |  |
|           |           |               |             |                  |                        |      |            |    |  |
|           |           | _             |             |                  |                        |      | _          |    |  |
|           |           |               |             |                  |                        |      |            |    |  |
|           |           |               |             |                  |                        |      | _          |    |  |
|           |           |               |             |                  |                        |      |            |    |  |
|           |           |               |             |                  |                        |      | _          |    |  |
|           |           |               |             |                  |                        |      |            |    |  |
|           |           |               |             |                  |                        |      | _          |    |  |
|           |           |               |             |                  |                        |      |            |    |  |
|           |           |               |             |                  |                        |      |            |    |  |

| LEG                                                                                                    | SAL NAME OF OWNER OF CABLE SYSTEM:                                                                                                    | SYSTEM ID#                  | Name                                                 |  |  |  |  |  |  |
|----------------------------------------------------------------------------------------------------|----------------------------------------------------------------------------------------------------|-----------------------------|------------------------------------------------------|--|--|--|--|--|--|
| So                                                                                                    | uthwestern Bell Telephone Company                                                                                                    | 62794                       | Name                                                 |  |  |  |  |  |  |
| Ins<br>all<br>(as                                                                                                    | ROSS RECEIPTS  Itructions: The figure you give in this space determines the form you fle and the amount amounts (gross receipts) paid to your cable system by subscribers for the system's secidentifed in space E) during the accounting period. For a further explanation of how to ge (vii) of the general instructions.  Gross receipts from subscribers for secondary transmission service(s) during the accounting period. | ondary transmission service | <b>K</b><br>Gross Receipts                           |  |  |  |  |  |  |
| IMI                                                                                                    | PORTANT: You must complete a statement in space P concerning gross receipts.                                                                                                    | (Amount of gross receipts)  |                                                      |  |  |  |  |  |  |
| COPYRIGHT ROYALTY FEE Instructions: Use the blocks in this space L to determine the royalty fee you owe:  Complete block 1, showing your minimum fee.  Complete block 2, showing whether your system carried any distant television stations.  If your system did not carry any distant television stations, leave block 3 blank. Enter the amount of the minimum fee from block 1 on line 1 of block 4, and calculate the total royalty fee.  If your system did carry any distant television stations, you must complete the applicable parts of the DSE Schedule accompanying this form and attach the schedule to your statement of account. |                                                                                                    |                             |                                                      |  |  |  |  |  |  |
|                                                                                                    | art 8 or part 9, block A, of the DSE schedule was completed, the base rate fee should b<br>ck 3 below.                                                                                                    | pe entered on line 1 of     |                                                      |  |  |  |  |  |  |
| ▶ If p                                                                                                    | art 6 of the DSE schedule was completed, the amount from line 7 of block C should be elow.                                                                                                    | entered on line 2 in block  |                                                      |  |  |  |  |  |  |
|                                                                                                    | art 7 or part 9, block B, of the DSE schedule was completed, the surcharge amount sho<br>block 4 below.                                                                                                    | ould be entered on line     |                                                      |  |  |  |  |  |  |
| Block<br>1                                                                                                    | MINIMUM FEE: All cable systems with semiannual gross receipts of \$527,600 or mor least the minimum fee, regardless of whether they carried any distant stations. This fe system's gross receipts for the accounting period.  Line 1. Enter the amount of gross receipts from space K Line 2. Multiply the amount in line 1 by 0.01064                                                                                           |                             |                                                      |  |  |  |  |  |  |
|                                                                                                    | Enter the result here.                                                                                                    |                             |                                                      |  |  |  |  |  |  |
|                                                                                                    | This is your minimum fee.                                                                                                    | \$ 878,574.79               |                                                      |  |  |  |  |  |  |
| Block<br>2                                                                                                    | DISTANT TELEVISION STATIONS CARRIED: Your answer here must agree with the space G. If, in space G, you identifed any stations as "distant" by stating "Yes" in colur "Yes" in this block.  • Did your cable system carry any distant television stations during the accounting per Yes—Complete the DSE schedule.  x No—Leave block 3 below blank and columns.                                                                   | mn 4, you must check        |                                                      |  |  |  |  |  |  |
| Block<br>3                                                                                                    | Line 1. <b>BASE RATE FEE:</b> Enter the base rate fee from either part 8, section 3 or 4, or part 9, block A of the DSE schedule. If none, enter zero                                                                                                    | \$ -                        |                                                      |  |  |  |  |  |  |
|                                                                                                    | Line 2. <b>3.75 Fee:</b> Enter the total fee from line 7, block C, part 6 of the DSE schedule. If none, enter zero                                                                                                    | 0.00                        |                                                      |  |  |  |  |  |  |
|                                                                                                    | Line 3. Add lines 1 and 2 and enter here                                                                                                    | \$ -                        |                                                      |  |  |  |  |  |  |
| Block<br>4                                                                                                    | Line 1. BASE RATE FEE/3.75 FEE or MINIMUM FEE: Enter either the minimum fee from block 1 or the sum of the base rate fee / 3.75 fee from block 3, line 3, whichever is larger                                                                                                    | \$ 878,574.79               | Cable systems                                        |  |  |  |  |  |  |
|                                                                                                    | Line 2. <b>SYNDICATED EXCLUSIVITY SURCHARGE:</b> Enter the fee from either part 7 (block D, section 3 or 4) or part 9 (block B) of the DSE schedule. If none, enter zero.                                                                                                    | er <b>0.00</b>              | submitting<br>additional<br>deposits under           |  |  |  |  |  |  |
|                                                                                                    | Line 3. Line 3. INTEREST CHARGE: Enter the amount from line 4, space Q, page 9  (Interest Worksheet)                                                                                                    | 0.00                        | Section 111(d)(7) should contact the Licensing       |  |  |  |  |  |  |
|                                                                                                    | Line 4. FILING FEE.                                                                                                    | \$ 725.00                   | additional fees. Division for the                    |  |  |  |  |  |  |
|                                                                                                    | TOTAL ROYALTY AND FILING FEES DUE FOR ACCOUNTING PERIOD.  Add Lines 1, 2 and 3 of block 4 and enter total here                                                                                                    | \$ 879,299.79               | appropriate form for submitting the additional fees. |  |  |  |  |  |  |
|                                                                                                    | Remit this amount via <i>electronic payment</i> payable to Register of Copyrights. (general instructions located in the paper SA3 form for more information.)                                                                                                    | (See page (i) of the        |                                                      |  |  |  |  |  |  |

| Name                         | LEGAL NAME OF OWNER OF CABLE SYSTEM:                                                                                                    | SYSTEM ID#               |  |  |  |  |  |  |  |  |  |  |  |
|------------------------------|----------------------------------------------------------------------------------------------------|--------------------------|--|--|--|--|--|--|--|--|--|--|--|
| Hullic                       | Southwestern Bell Telephone Company                                                                                                    | 62794                    |  |  |  |  |  |  |  |  |  |  |  |
|                              | CHANNELS                                                                                                    |                          |  |  |  |  |  |  |  |  |  |  |  |
| M                            | Instructions: You must give (1) the number of channels on which the cable system carried television broadcas:                                                                                                    | t stations               |  |  |  |  |  |  |  |  |  |  |  |
| Channels                     | to its subscribers and (2) the cable system's total number of activated channels, during the accounting period.                                                                                                    |                          |  |  |  |  |  |  |  |  |  |  |  |
|                              | 1. Enter the total number of channels on which the cable                                                                                                    |                          |  |  |  |  |  |  |  |  |  |  |  |
|                              | system carried television broadcast stations                                                                                                    |                          |  |  |  |  |  |  |  |  |  |  |  |
|                              | 2. Enter the total number of activated channels                                                                                                    |                          |  |  |  |  |  |  |  |  |  |  |  |
|                              | on which the cable system carried television broadcast stations                                                                                                    | 635                      |  |  |  |  |  |  |  |  |  |  |  |
|                              | and nonbroadcast services                                                                                                    |                          |  |  |  |  |  |  |  |  |  |  |  |
| N Individual to Be Contacted | INDIVIDUAL TO BE CONTACTED IF FURTHER INFORMATION IS NEEDED: (Identify an individual we can contact about this statement of account.)                                                                                                    |                          |  |  |  |  |  |  |  |  |  |  |  |
| for Further                  | Name Diane Bellinger Telephone                                                                                                    | 210-351-4805             |  |  |  |  |  |  |  |  |  |  |  |
|                              | Address 1010 N. St. Mary's Street, Room 13-59-B (Number, street, rural route, apartment, or suite number)                                                                                                    |                          |  |  |  |  |  |  |  |  |  |  |  |
|                              | San Antonio, TX 78215 (City, town, state, zip)                                                                                                    |                          |  |  |  |  |  |  |  |  |  |  |  |
|                              | Email dg7796@att.com Fax (optional) 210-246-                                                                                                    | 8199                     |  |  |  |  |  |  |  |  |  |  |  |
|                              | CERTIFICATION (This statement of account must be certifed and signed in accordance with Copyright Office reg                                                                                                    | gulations.               |  |  |  |  |  |  |  |  |  |  |  |
| 0                            |                                                                                                    |                          |  |  |  |  |  |  |  |  |  |  |  |
| Certifcation                 | • I, the undersigned, hereby certify that (Check one, but only one, of the boxes.)                                                                                                    |                          |  |  |  |  |  |  |  |  |  |  |  |
|                              | (Owner other than corporation or partnership) I am the owner of the cable system as identified in line 1 of space                                                                                                    | e B; or                  |  |  |  |  |  |  |  |  |  |  |  |
|                              | [ (Agent of owner other than corporation or partnership) I am the duly authorized agent of the owner of the cabl in line 1 of space B and that the owner is not a corporation or partnership; or                                                                                                    | e system as identified   |  |  |  |  |  |  |  |  |  |  |  |
|                              | (Officer or partner) I am an officer (if a corporation) or a partner (if a partnership) of the legal entity identifed as o                                                                                                    | wner of the cable system |  |  |  |  |  |  |  |  |  |  |  |
|                              | in line 1 of space B.                                                                                                    | ,                        |  |  |  |  |  |  |  |  |  |  |  |
|                              | I have examined the statement of account and hereby declare under penalty of law that all statements of fact contain are true, complete, and correct to the best of my knowledge, information, and belief, and are made in good faith.  [18 U.S.C., Section 1001(1986)]                                        | ed herein                |  |  |  |  |  |  |  |  |  |  |  |
|                              |                                                                                                    |                          |  |  |  |  |  |  |  |  |  |  |  |
|                              | /s/ Mike McGuire                                                                                                    |                          |  |  |  |  |  |  |  |  |  |  |  |
|                              | Enter an electronic signature on the line above using an "/s/" signature to certify this statement. (e.g., /s/ John Smith). Before entering the first forward slash of the /s/ signature, place your cursor "F2" button, then type /s/ and your name. Pressing the "F" button will avoid enabling Excel's Lotu |                          |  |  |  |  |  |  |  |  |  |  |  |
|                              | Typed or printed name: Mike McGuire                                                                                                    |                          |  |  |  |  |  |  |  |  |  |  |  |
|                              | Title: Assistant Vice President – Billing Operations  (Title of official position held in corporation or partnership)                                                                                                    |                          |  |  |  |  |  |  |  |  |  |  |  |
| 1                            | Date: August 23, 2018                                                                                                    |                          |  |  |  |  |  |  |  |  |  |  |  |

Privacy Act Notice: Section 111 of title 17 of the United States Code authorizes the Copyright Offce to collect the personally identifying information (PII) requested on th form in order to process your statement of account. PII is any personal information that can be used to identify or trace an individual, such as name, address and telephor numbers. By providing PII, you are agreeing to the routine use of it to establish and maintain a public record, which includes appearing in the Offce's public indexes and search reports prepared for the public. The effect of not providing the PII requested is that it may delay processing of your statement of account and its placement in the completed record of statements of account, and it may affect the legal sufficiency of the fling, a determination that would be made by a court of law

| LEGAL NAME OF OWNER OF CABLE SYSTEM:                                                                                                    | SYSTEM ID#                                 | N                                                                 |
|----------------------------------------------------------------------------------------------------|--------------------------------------------|-------------------------------------------------------------------|
| Southwestern Bell Telephone Company                                                                                                    | 62794                                      | Name                                                              |
| SPECIAL STATEMENT CONCERNING GROSS RECEIPTS EXCLUSIONS  The Satellite Home Viewer Act of 1988 amended Title 17, section 111(d)(1)(A), of the Copyright Act by add lowing sentence:  "In determining the total number of subscribers and the gross amounts paid to the cable system for service of providing secondary transmissions of primary broadcast transmitters, the system shall no scribers and amounts collected from subscribers receiving secondary transmissions pursuant to sec For more information on when to exclude these amounts, see the note on page (vii) of the general instruction paper SA3 form.  During the accounting period did the cable system exclude any amounts of gross receipts for secondary transmade by satellite carriers to satellite dish owners?  X NO | the basic<br>t include sub-<br>ction 119." | Special<br>Statement<br>Concerning<br>Gross Receipts<br>Exclusion |
| YES. Enter the total here and list the satellite carrier(s) below                                                                                                    |                                            |                                                                   |
| Name Mailing Address Mailing Address                                                                                                    |                                            |                                                                   |
| INTEREST ASSESSMENTS                                                                                                    |                                            |                                                                   |
| You must complete this worksheet for those royalty payments submitted as a result of a late payment or un<br>For an explanation of interest assessment, see page (viii) of the general instructions in the paper SA3 form                                                                                                    |                                            | Q                                                                 |
| Line 1 Enter the amount of late payment or underpayment                                                                                                    |                                            | Interest<br>Assessment                                            |
| Line 2 Multiply line 1 by the interest rate* and enter the sum here                                                                                                    | -<br>days                                  |                                                                   |
| Line 3 Multiply line 2 by the number of days late and enter the sum here                                                                                                    | -<br>0.00274                               |                                                                   |
| Line 4 Multiply line 3 by 0.00274** enter here and on line 3, block 4, space L, (page 7)                                                                                                    | est charge)                                |                                                                   |
| * To view the interest rate chart click on www.copyright.gov/licensing/interest-rate.pdf. For further assis contact the Licensing Division at (202) 707-8150 or licensing@loc.gov.                                                                                                    | stance please                              |                                                                   |
| ** This is the decimal equivalent of 1/365, which is the interest assessment for one day late.                                                                                                    |                                            |                                                                   |
| NOTE: If you are filing this worksheet covering a statement of account already submitted to the Copyright Coppease list below the owner, address, first community served, accounting period, and ID number as given in filing.                                                                                                    |                                            |                                                                   |
| Owner Address                                                                                                    |                                            |                                                                   |
| First community served Accounting period ID number                                                                                                    |                                            |                                                                   |

Privacy Act Notice: Section 111 of title 17 of the United States Code authorizes the Copyright Offce to collect the personally identifying information (PII) requested on th form in order to process your statement of account. PII is any personal information that can be used to identify or trace an individual, such as name, address and telephone numbers. By providing PII, you are agreeing to the routine use of it to establish and maintain a public record, which includes appearing in the Offce's public indexes and in search reports prepared for the public. The effect of not providing the PII requested is that it may delay processing of your statement of account and its placement in the completed record of statements of account, and it may affect the legal sufficiency of the fling, a determination that would be made by a court of law.

## INSTRUCTIONS FOR DSE SCHEDULE WHAT IS A "DSE"

The term "distant signal equivalent" (DSE) generally refers to the numerica value given by the Copyright Act to each distant television station carried by a cable system during an accounting period. Your system's total number of DSEs determines the royalty you owe. For the full definition, see page (v) of the General Instructions in the paper SA3 form.

#### FORMULAS FOR COMPUTING A STATION'S DSE

There are two different formulas for computing DSEs: (1) a basic formula for all distant stations listed in space G (page 3), and (2) a special formula for those stations carried on a substitute basis and listed in space I (page 5). (Note that if a particular station is listed in both space G and space I, a DSE must be computed twice for that station: once under the basic formula and again under the special formula. However, a station's total DSE is not to exceed its full type-value. If this happens, contact the Licensing Division.)

## BASIC FORMULA: FOR ALL DISTANT STATIONS LISTED IN SPACE G OF SA3E (LONG FORM)

**Step 1**: Determine the station's type-value. For purposes of computing DSEs, the Copyright Act gives different values to distant stations depending upon their type. If, as shown in space G of your statement of accoun (page 3), a distant station is:

| Independent: its type-value is                                     | 1.00 |
|--------------------------------------------------------------------|------|
| Network: its type-value is                                         | 0.25 |
| Noncommercial educational: its type-value is                       | 0.25 |
| Note that local stations are not counted at all in computing DSEs. |      |

**Step 2:** Calculate the station's basis of carriage value: The DSE of a station also depends on its basis of carriage. If, as shown in space C of your Form SA3E, the station was carried part time because of lack of activated channel capacity, its basis of carriage value is determined by (1)

calculating the number of hours the cable system carried the station during the accounting period, and (2) dividing that number by the total number of hours the station broadcast over the air during the accounting period. The basis of carriage value for all other stations listed in space G is 1.0.

Step 3: Multiply the result of step 1 by the result of step 2. This gives

**Step 3:** Multiply the result of step 1 by the result of step 2. This gives you the particular station's DSE for the accounting period. (Note that for stations other than those carried on a part-time basis due to lack of activated channel capacity, actual multiplication is not necessary since the DSE will always be the same as the type value.)

# SPECIAL FORMULA FOR STATIONS LISTED IN SPACE I OF SA3E (LONG FORM)

Step 1: For each station, calculate the number of programs that, during the accounting period, were broadcast live by the station and were substituted for programs deleted at the option of the cable system.

(These are programs for which you have entered "Yes" in column 2 and "P" in column 7 of space I.)

Step 2: Divide the result of step 1 by the total number of days in the calendar year (365—or 366 in a leap year). This gives you the particula station's DSE for the accounting period.

#### **TOTAL OF DSEs**

In part 5 of this schedule you are asked to add up the DSEs for all of the distant television stations your cable system carried during the accounting period. This is the total sum of all DSEs computed by the basic formula and by the special formula.

#### THE ROYALTY FEE

The total royalty fee is determined by calculating the minimum fee and the base rate fee. In addition, cable systems located within certain television market areas may be required to calculate the 3.75 fee and/or the Syndicated Exclusivity Surcharge. Note: Distant multicast streams are not subject to the 3.75 fee or the Syndicated Exclusivity Surcharge. Distant simulcast streams are not subject to any royalty payment

The 3.75 Fee. If a cable system located in whole or in part within  $\varepsilon$  television market added stations after June 24, 1981, that would not have been permitted under FCC rules, regulations, and authorizations (hereafter referred to as "the former FCC rules") in effect on June 24, 1981, the system must compute the 3.75 fee using a formula based on the number of DSEs added. These DSEs used in computing the 3.75 fee will not be used in computing the base rate fee and Syndicated Exclusivity Surcharge

The Syndicated Exclusivity Surcharge. Cable systems located in whole or in part within a major television market, as defined by FCC rules and regulations, must calculate a Syndicated Exclusivity Surcharge for the carriage of any commercial VHF station that places a grade B contour, ir whole or in part, over the cable system that would have been subject to the FCC's syndicated exclusivity rules in effect on June 24, 1981

The Minimum Fee/Base Rate Fee/3.75 Percent Fee. All cable systems fling SA3E (Long Form) must pay at least the minimum fee, which is 1.064 percent of gross receipts. The cable system pays either the minimum fee or the sum of the base rate fee and the 3.75 percent fee, whichever is larger, and a Syndicated Exclusivity Surcharge, as applicable

What is a "Permitted" Station? A permitted station refers to a distant station whose carriage is not subject to the 3.75 percent rate but is subject to the base rate and, where applicable, the Syndicated Exclusivity Surcharge. A permitted station would include the following:

- 1) A station actually carried within any portion of a cable system prior to June 25, 1981, pursuant to the former FCC rules.
- 2) A station first carried after June 24, 1981, which could have been carried under FCC rules in effect on June 24, 1981, if such carriage would not have exceeded the market quota imposed for the importation of distant stations under those rules.
- 3) A station of the same type substituted for a carried network, non-commercial educational, or regular independent station for which a quota was or would have been imposed under FCC rules (47 CFR 76.59 (b),(c), 76.61 (b),(c),(d), and 767.63 (a) [referring to 76.61 (b),(d)] in effect on June 24, 1981.
- 4) A station carried pursuant to an individual waiver granted between April 16, 1976, and June 25, 1981, under the FCC rules and regulations in effect on April 15, 1976.
- 5) In the case of a station carried prior to June 25, 1981, on a part-time and/or substitute basis only, that fraction of the current DSE represented by prior carriage.

NOTE: If your cable system carried a station that you believe qualifies as a permitted station but does not fall into one of the above categories, please attach written documentation to the statement of account detailing the basis for its classification.

Substitution of Grandfathered Stations. Under section 76.65 of the former FCC rules, a cable system was not required to delete any statior that it was authorized to carry or was lawfully carrying prior to March 31 1972, even if the total number of distant stations carried exceeded the market quota imposed for the importation of distant stations. Carriage of these grandfathered stations is not subject to the 3.75 percent rate but is subject to the Base Rate, and where applicable, the Syndicatec Exclusivity Surcharge. The Copyright Royalty Tribunal has stated its view that, since section 76.65 of the former FCC rules would not have permitted substitution of a grandfathered station, the 3.75 percent Rate applies to a station substituted for a grandfathered station if carriage of the station exceeds the market quota imposed for the importation of distant stations.

### COMPUTING THE 3.75 PERCENT RATE—PART 6 OF THE DSE SCHEDULE

- Determine which distant stations were carried by the system pursuan to former FCC rules in effect on June 24, 1981.
- Identify any station carried prior to June 25, 198I, on a substitute and/o part-time basis only and complete the log to determine the portion of the DSE exempt from the 3.75 percent rate.
- Subtract the number of DSEs resulting from this carriage from the number of DSEs reported in part 5 of the DSE Schedule. This is the total number of DSEs subject to the 3.75 percent rate. Multiply these DSEs by gross receipts by .0375. This is the 3.75 fee.

#### COMPUTING THE SYNDICATED EXCLUSIVITY SURCHARGE— PART 7 OF THE DSE SCHEDULE

- Determine if any portion of the cable system is located within a top 100
  major television market as defined by the FCC rules and regulations in
  effect on June 24, 1981. If no portion of the cable system is located ir
  a major television market, part 7 does not have to be completed.
- Determine which station(s) reported in block B, part 6 are commercial VHF stations and place a grade B contour, in whole, or in part, over the cable system. If none of these stations are carried, part 7 does not have to be completed.
- Determine which of those stations reported in block b, part 7 of the DSE Schedule were carried before March 31,1972. These stations are exempt from the FCC's syndicated exclusivity rules in effect on June 24 1981. If you qualify to calculate the royalty fee based upon the carriage of partially-distant stations, and you elect to do so, you must compute the surcharge in part 9 of this schedule.
- Subtract the exempt DSEs from the number of DSEs determined in block B of part 7. This is the total number of DSEs subject to the Syndicated Exclusivity Surcharge.
- Compute the Syndicated Exclusivity Surcharge based upon these DSEs and the appropriate formula for the system's market position.

### COMPUTING THE BASE RATE FEE—PART 8 OF THE DSE SCHEDULE

Determine whether any of the stations you carried were partially distant—that is, whether you retransmitted the signal of one or more stations to subscribers located within the station's local service area and, at the same time, to other subscribers located outside that area.

 If none of the stations were partially distant, calculate your base rate fee according to the following rates—for the system's permitted DSEs as reported in block B, part 6 or from part 5, whichever is applicable.
 First DSE
 1.064% of gross receipts

Each of the second, third, and fourth DSEs 0.701% of gross receipts The fifth and each additional DSE 0.330% of gross receipts

#### PARTIALLY DISTANT STATIONS—PART 9 OF THE DSE SCHEDULE

- · If any of the stations were partially distant:
- 1. Divide all of your subscribers into subscriber groups depending on their location. A particular subscriber group consists of all subscribers who are distant with respect to exactly the same complement of stations.
  - 2. Identify the communities/areas represented by each subscriber group.
- 3. For each subscriber group, calculate the total number of DSEs of that group's complement of stations.

If your system is located wholly outside all major and smaller television markets, give each station's DSEs as you gave them in parts 2, 3, and 4 of the schedule; or

If any portion of your system is located in a major or smaller television market, give each station's DSE as you gave it in block B, part 6 of this schedule

4. Determine the portion of the total gross receipts you reported in space K (page 7) that is attributable to each subscriber group.

- Calculate a separate base rate fee for each subscriber group, using
   the rates given above;
   the total number of DSEs for that group's complement of stations;
   and
   the amount of gross receipts attributable to that group.
- 6. Add together the base rate fees for each subscriber group to determine the system's total base rate fee.
- 7. If any portion of the cable system is located in whole or in part within a major television market, you may also need to complete part 9, block B of the Schedule to determine the Syndicated Exclusivity Surcharge.

What to Do If You Need More Space on the DSE Schedule. There are no printed continuation sheets for the schedule. In most cases, the blanks provided should be large enough for the necessary information. If you need more space in a particular part, make a photocopy of the page in question (identifying it as a continuation sheet), enter the additional information on that copy, and attach it to the DSE schedule.

**Rounding Off DSEs.** In computing DSEs on the DSE schedule, you may round off to no less than the third decimal point. If you round off a DSE in any case, you must round off DSEs throughout the schedule as follows:

- When the fourth decimal point is 1, 2, 3, or 4, the third decimal remains unchanged (example: .34647 is rounded to .346).
- When the fourth decimal point is 5, 6, 7, 8, or 9, the third decimal is rounded up (example: .34651 is rounded to .347).

The example below is intended to supplement the instructions for calculating only the base rate fee for partially distant stations. The cable system would also be subject to the Syndicated Exclusivity Surcharge for partially distant stations, if any portion is located within a major television market.

### **EXAMPLE**:

### COMPUTATION OF COPYRIGHT ROYALTY FEE FOR CABLE SYSTEM CARRYING PARTIALLY DISTANT STATIONS

In most cases under current FCC rules, all of Fairvale would be within the local service area of both stations A and C and all of Rapid City and Bodega Bay would be within the local service areas of stations B, D, and E.

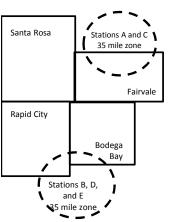

|    | Distant Stations Carried |       | Identification o | f Subscriber Groups    |                  |
|----|--------------------------|-------|------------------|------------------------|------------------|
|    | STATION                  | DSE   | CITY             | OUTSIDE LOCAL          | GROSS RECEIPTS   |
| in | A (independent)          | 1.0   |                  | SERVICE AREA OF        | FROM SUBSCRIBERS |
| 3  | B (independent)          | 1.0   | Santa Rosa       | Stations A, B, C, D ,E | \$310,000.00     |
| -  | C (part-time)            | 0.083 | Rapid City       | Stations A and C       | 100,000.00       |
|    | D (part-time)            | 0.139 | Bodega Bay       | Stations A and C       | 70,000.00        |
|    | E (network)              | 0.25  | Fairvale         | Stations B, D, and E   | 120,000.00       |
|    | TOTAL DSFs               | 2 472 |                  | TOTAL GROSS RECEIPTS   | \$600,000,00     |

 Minimum Fee Total Gross Receipts
 \$600,000.00

 x
 .01064

 \$6.384.00

| 40,00                        |              |                             |              |                             |              |  |  |  |  |  |  |
|------------------------------|--------------|-----------------------------|--------------|-----------------------------|--------------|--|--|--|--|--|--|
| First Subscriber Group       |              | Second Subscriber Group     |              | Third Subscriber Group      |              |  |  |  |  |  |  |
| (Santa Rosa)                 |              | (Rapid City and Bodega Bay) |              | (Fairvale)                  |              |  |  |  |  |  |  |
| Gross receipts               | \$310,000.00 | Gross receipts              | \$170,000.00 | Gross receipts              | \$120,000.00 |  |  |  |  |  |  |
| DSEs                         | 2.472        | DSEs .                      | 1.083        | DSEs .                      | 1.389        |  |  |  |  |  |  |
| Base rate fee                | \$6,497.20   | Base rate fee               | \$1,907.71   | Base rate fee               | \$1,604.03   |  |  |  |  |  |  |
| \$310,000 x .01064 x 1.0 =   | 3,298.40     | \$170,000 x .01064 x 1.0 =  | 1,808.80     | \$120,000 x .01064 x 1.0 =  | 1,276.80     |  |  |  |  |  |  |
| \$310,000 x .00701 x 1.472 = | 3,198.80     | \$170,000 x .00701 x .083 = | 98.91        | \$120,000 x .00701 x .389 = | 327.23       |  |  |  |  |  |  |
| Base rate fee                | \$6,497.20   | Base rate fee               | \$1,907.71   | Base rate fee               | \$1,604.03   |  |  |  |  |  |  |

**Total Base Rate Fee:** \$6,497.20 + \$1,907.71 + \$1,604.03 = \$10,008.94 In this example, the cable system would enter \$10,008.94 in space L, block 3, line 1 (page 7)

| DSE SCHEDULE. PAG       | E 11. (CONTINUED)                                                                                                    |                                           |                              |                 |                        |     |  |  |  |  |  |  |  |
|-------------------------|----------------------------------------------------------------------------------------------------|-------------------------------------------|------------------------------|-----------------|------------------------|-----|--|--|--|--|--|--|--|
| 4                       | LEGAL NAME OF OWNER OF CABLE SYSTEM:  SYSTEM ID#                                                                       |                                           |                              |                 |                        |     |  |  |  |  |  |  |  |
| I                       | Southwestern Bell Telep                                                                                                | Southwestern Bell Telephone Company 62794 |                              |                 |                        |     |  |  |  |  |  |  |  |
|                         | SUM OF DSEs OF CATEGOR                                                                                                 | RY "O" STATIO                             | NS:                          |                 |                        |     |  |  |  |  |  |  |  |
|                         | • Add the DSEs of each station.                                                                                        |                                           |                              |                 |                        |     |  |  |  |  |  |  |  |
|                         | Enter the sum here and in line 1 of part 5 of this schedule.                                                           |                                           |                              |                 |                        |     |  |  |  |  |  |  |  |
|                         | Instructions:                                                                                                    |                                           |                              |                 |                        |     |  |  |  |  |  |  |  |
| 2                       | In the column headed "Call Sign": list the call signs of all distant stations identified by the letter "O" in column 5 |                                           |                              |                 |                        |     |  |  |  |  |  |  |  |
| Commutation             | of space G (page 3). In the column headed "DSE"                                                                        | r for each indep                          | andont station, give the DSI | = 00 "1 0": for | anch natwork or nancom |     |  |  |  |  |  |  |  |
| Computation of DSEs for | mercial educational station, give                                                                                      | each network of noncom-                   |                              |                 |                        |     |  |  |  |  |  |  |  |
| Category "O"            | CATEGORY "O" STATIONS: DSEs                                                                                            |                                           |                              |                 |                        |     |  |  |  |  |  |  |  |
| Stations                | CALL SIGN                                                                                                    | DSE                                       | CALL SIGN                    | DSE             | CALL SIGN              | DSE |  |  |  |  |  |  |  |
|                         |                                                                                                    |                                           |                              |                 |                        |     |  |  |  |  |  |  |  |
|                         |                                                                                                    |                                           |                              |                 |                        |     |  |  |  |  |  |  |  |
|                         |                                                                                                    |                                           |                              |                 |                        |     |  |  |  |  |  |  |  |
|                         |                                                                                                    |                                           |                              |                 |                        |     |  |  |  |  |  |  |  |
|                         |                                                                                                    |                                           |                              |                 |                        |     |  |  |  |  |  |  |  |
| Add rows as             |                                                                                                    |                                           |                              |                 |                        |     |  |  |  |  |  |  |  |
| necessary.              |                                                                                                    |                                           |                              |                 |                        |     |  |  |  |  |  |  |  |
| Remember to copy        |                                                                                                    |                                           |                              |                 |                        |     |  |  |  |  |  |  |  |
| all formula into new    |                                                                                                    |                                           |                              |                 |                        |     |  |  |  |  |  |  |  |
| rows.                   |                                                                                                    |                                           |                              |                 |                        |     |  |  |  |  |  |  |  |
|                         |                                                                                                    |                                           |                              |                 |                        |     |  |  |  |  |  |  |  |
|                         |                                                                                                    |                                           |                              |                 |                        |     |  |  |  |  |  |  |  |
|                         |                                                                                                    |                                           |                              |                 |                        |     |  |  |  |  |  |  |  |
|                         |                                                                                                    |                                           |                              |                 |                        |     |  |  |  |  |  |  |  |
|                         |                                                                                                    |                                           |                              |                 |                        |     |  |  |  |  |  |  |  |
|                         |                                                                                                    |                                           |                              |                 |                        |     |  |  |  |  |  |  |  |
|                         |                                                                                                    |                                           |                              |                 |                        |     |  |  |  |  |  |  |  |
|                         |                                                                                                    |                                           |                              |                 |                        |     |  |  |  |  |  |  |  |
|                         |                                                                                                    |                                           |                              |                 |                        |     |  |  |  |  |  |  |  |
|                         |                                                                                                    |                                           |                              |                 |                        |     |  |  |  |  |  |  |  |
|                         |                                                                                                    |                                           |                              |                 |                        |     |  |  |  |  |  |  |  |
|                         |                                                                                                    |                                           |                              |                 |                        |     |  |  |  |  |  |  |  |
|                         |                                                                                                    |                                           |                              |                 |                        |     |  |  |  |  |  |  |  |
|                         |                                                                                                    |                                           |                              |                 |                        |     |  |  |  |  |  |  |  |
|                         |                                                                                                    |                                           |                              |                 |                        |     |  |  |  |  |  |  |  |
|                         |                                                                                                    |                                           |                              |                 |                        |     |  |  |  |  |  |  |  |
|                         |                                                                                                    |                                           |                              |                 |                        |     |  |  |  |  |  |  |  |
|                         |                                                                                                    |                                           |                              |                 |                        |     |  |  |  |  |  |  |  |
|                         |                                                                                                    |                                           |                              |                 |                        |     |  |  |  |  |  |  |  |
|                         |                                                                                                    |                                           |                              |                 |                        |     |  |  |  |  |  |  |  |
|                         |                                                                                                    |                                           |                              |                 |                        |     |  |  |  |  |  |  |  |
|                         |                                                                                                    |                                           |                              |                 |                        |     |  |  |  |  |  |  |  |
|                         |                                                                                                    |                                           |                              |                 |                        |     |  |  |  |  |  |  |  |
|                         |                                                                                                    |                                           |                              |                 |                        |     |  |  |  |  |  |  |  |
|                         |                                                                                                    |                                           |                              |                 |                        |     |  |  |  |  |  |  |  |
|                         |                                                                                                    |                                           |                              |                 |                        |     |  |  |  |  |  |  |  |
|                         |                                                                                                    |                                           |                              |                 |                        |     |  |  |  |  |  |  |  |
|                         |                                                                                                    |                                           |                              |                 |                        |     |  |  |  |  |  |  |  |
|                         |                                                                                                    |                                           |                              |                 |                        |     |  |  |  |  |  |  |  |
|                         |                                                                                                    |                                           |                              |                 |                        |     |  |  |  |  |  |  |  |
|                         |                                                                                                    | ı I                                       |                              |                 |                        |     |  |  |  |  |  |  |  |

| Name                                                                                |                                                                                                    | NER OF CABLE SYSTEM:                                            |                                 |                                           |                                |                             |                                 | SYSTEM ID# |  |  |
|-------------------------------------------------------------------------------------|----------------------------------------------------------------------------------------------------|-----------------------------------------------------------------|---------------------------------|-------------------------------------------|--------------------------------|-----------------------------|---------------------------------|------------|--|--|
|                                                                                     | Southwestern                                                                                                    | Bell Telephone Co                                               | ompany                          |                                           |                                |                             |                                 | 62794      |  |  |
| Computation of DSEs for Stations Carried Part Time Due to Lack of Activated Channel | Instructions: CAPACITY Column 1: List the call sign of all distant stations identified by "LAC" in column 5 of space G (page 3).  Column 2: For each station, give the number of hours your cable system carried the station during the accounting period. This figure should correspond with the information given in space J. Calculate only one DSE for each station.  Column 3: For each station, give the total number of hours that the station broadcast over the air during the accounting period.  Column 4: Divide the figure in column 2 by the figure in column 3, and give the result in decimals in column 4. This figure must be carried out at least to the third decimal point. This is the "basis of carriage value" for the station.  Column 5: For each independent station, give the "type-value" as "1.0." For each network or noncommercial educational station, give the type-value as ".25."  Column 6: Multiply the figure in column 4 by the figure in column 5, and give the result in column 6. Round to no less than the third decimal point. This is the station's DSE. (For more information on rounding, see page (viii) of the general instructions in the paper SA3 form. |                                                                 |                                 |                                           |                                |                             |                                 |            |  |  |
| Capacity                                                                            |                                                                                                    | С                                                               | ATEGORY L                       | AC STATIONS:                              | COMPUTAT                       | ION OF DSEs                 |                                 |            |  |  |
|                                                                                     | 1. CALL<br>SIGN                                                                                                    | 2. NUMBE<br>OF HOL<br>CARRIE<br>SYSTEM                          | JRS<br>ED BY<br>M               | . NUMBER<br>OF HOURS<br>STATION<br>ON AIR | 4. BASIS O<br>CARRIAO<br>VALUE | GE VALU                     | UE                              | SE .       |  |  |
|                                                                                     |                                                                                                    |                                                                 | ÷<br>÷                          |                                           | =<br>=<br>=                    | X                           | <u>=</u>                        |            |  |  |
|                                                                                     |                                                                                                    |                                                                 | ÷                               |                                           | =                              | x<br>x                      | =                               |            |  |  |
|                                                                                     |                                                                                                    |                                                                 | ÷                               |                                           | =                              | x                           | =                               |            |  |  |
|                                                                                     |                                                                                                    |                                                                 |                                 |                                           | =<br>=                         | X                           |                                 |            |  |  |
|                                                                                     |                                                                                                    |                                                                 | _                               |                                           | =                              | x<br>x                      | =                               |            |  |  |
|                                                                                     |                                                                                                    |                                                                 | ÷                               |                                           | =                              | х                           | =                               |            |  |  |
|                                                                                     | Add the DSEs of                                                                                                    | OF CATEGORY LAC S<br>each station.<br>here and in line 2 of pa  |                                 | dule,                                     | ▶                              | 0.0                         | 0                               |            |  |  |
| Computation of DSEs for Substitute-Basis Stations                                   | space I).  Column 2: For each station give the number of live, nonnetwork programs carried in substitution for programs that were deleted                                                                                                    |                                                                 |                                 |                                           |                                |                             |                                 |            |  |  |
|                                                                                     | <u> </u>                                                                                                    | SUI                                                             | BSTITUTE-B.                     | ASIS STATION                              | ( )                            | ATION OF DSEs               |                                 |            |  |  |
|                                                                                     | 1. CALL 2<br>SIGN                                                                                                    | 2. NUMBER<br>OF<br>PROGRAMS                                     | 3. NUMBER<br>OF DAYS<br>IN YEAR |                                           | 1. CALL<br>SIGN                | 2. NUMBER<br>OF<br>PROGRAMS | 3. NUMBER<br>OF DAYS<br>IN YEAR | 4. DSE     |  |  |
|                                                                                     |                                                                                                    | ÷                                                               |                                 | =                                         |                                |                             | ÷                               | =          |  |  |
|                                                                                     |                                                                                                    | ÷                                                               |                                 | =                                         |                                |                             | ÷                               | =          |  |  |
|                                                                                     |                                                                                                    | ÷                                                               |                                 | =                                         |                                |                             | ÷                               | =          |  |  |
|                                                                                     |                                                                                                    | ÷                                                               |                                 | =                                         |                                |                             | +                               | =          |  |  |
|                                                                                     | Add the DSEs of                                                                                                    | DF SUBSTITUTE-BASI<br>each station.<br>here and in line 3 of pa |                                 | dule,                                     |                                | 0.0                         | 0                               | -          |  |  |
| 5                                                                                   |                                                                                                    | OF DSEs: Give the am applicable to your system                  |                                 | oxes in parts 2, 3, and                   | d 4 of this schedu             | le and add them to provid   |                                 |            |  |  |
| Total Number                                                                        |                                                                                                    | OSEs from part 2 ●                                              |                                 |                                           |                                | <b>-</b>                    | 0.00                            |            |  |  |
| of DSEs                                                                             |                                                                                                    | OSEs from part 4                                                |                                 |                                           |                                | <u> </u>                    | 0.00                            |            |  |  |
|                                                                                     | 3. Number of L                                                                                                    | OSEs from part 4 ●                                              |                                 |                                           |                                |                             |                                 |            |  |  |
|                                                                                     | TOTAL NUMBER                                                                                                    | OF DSEs                                                         |                                 |                                           |                                |                             | <u> </u>                        | 0.00       |  |  |

DSE SCHEDULE. PAGE 13. ACCOUNTING PERIOD: 2018/1

| LEGAL NAME OF C                                                                                                    |                       |                               | ıy                                  |                                            |                |                  | S                     | YSTEM ID#<br>62794 | Name                                         |
|----------------------------------------------------------------------------------------------------|-----------------------|-------------------------------|-------------------------------------|--------------------------------------------|----------------|------------------|-----------------------|--------------------|----------------------------------------------|
| Instructions: Block In block A:                                                                                                    | ck A must be com      | pleted.                       |                                     |                                            |                |                  |                       |                    | _                                            |
| If your answer if schedule.                                                                                                    |                       |                               |                                     | 7 of the DSE sche                          | edule blank aı | nd complete pa   | art 8, (page 16) of   | the                | 6                                            |
| If your answer if                                                                                                    | "No," complete blo    |                               |                                     | ELEVISION M.                               | ARKETS         |                  |                       |                    | Computation of                               |
|                                                                                                    | 1981?                 | outside of all                | major and sma                       |                                            | efined under s |                  |                       | gulations in       | 3.75 Fee                                     |
| No—comp                                                                                                    | DIELE DIOCKS D'AITO   |                               | N. D. OADD                          | LAGE OF DEDI                               | MITTED DO      | NE -             |                       |                    |                                              |
| Column 1:                                                                                                    | List the call signs   |                               |                                     | Part 2, 3, and 4 of                        |                |                  | tem was nermitte      | d to carry         |                                              |
| CALL SIGN                                                                                                    | under FCC rules       | and regulation<br>ne DSE Sche | ons prior to Jui<br>dule. (Note: Tl | ne 25, 1981. For fune letter M below r     | urther explana | ation of permitt | ed stations, see t    | he                 |                                              |
| Column 2: Enter the appropriate letter indicating the basis on which you carried a permitted station  (Note the FCC rules and regulations cited below pertain to those in effect on June 24, 1981.  A Stations carried pursuant to the FCC market quota rules [76.57, 76.59(b), 76.61(b)(c), 76.63(a) referring to 76.61(b)(c)]  B Specialty station as defined in 76.5(kk) (76.59(d)(1), 76.61(e)(1), 76.63(a) referring to 76.61(d)  C Noncommerical educational station [76.59(c), 76.61(d), 76.63(a) referring to 76.61(d)  D Grandfathered station (76.65) (see paragraph regarding substitution of grandfathered stations in the instructions for DSE schedule).  E Carried pursuant to individual waiver of FCC rules (76.7)  *F A station previously carried on a part-time or substitute basis prior to June 25, 198'  G Commercial UHF station within grade-B contour, [76.59(d)(5), 76.61(e)(5), 76.63(a) referring to 76.61(e)(5)  M Retransmission of a distant multicast stream. |                       |                               |                                     |                                            |                |                  |                       |                    |                                              |
| Column 3:                                                                                                    |                       | e stations ide                | ntified by the I                    | n parts 2, 3, and 4<br>etter "F" in column |                |                  | vorksheet on pag      | e 14 of            |                                              |
| 1. CALL<br>SIGN                                                                                                    | 2. PERMITTED<br>BASIS | 3. DSE                        | 1. CALL<br>SIGN                     | 2. PERMITTED<br>BASIS                      | 3. DSE         | 1. CALL<br>SIGN  | 2. PERMITTED<br>BASIS | 3. DSE             |                                              |
|                                                                                                    |                       |                               |                                     |                                            |                |                  |                       |                    |                                              |
|                                                                                                    |                       |                               |                                     |                                            |                |                  |                       |                    |                                              |
|                                                                                                    |                       |                               |                                     |                                            |                |                  |                       |                    |                                              |
|                                                                                                    |                       |                               |                                     |                                            |                |                  |                       |                    |                                              |
|                                                                                                    |                       |                               |                                     |                                            |                |                  |                       | 0.00               |                                              |
|                                                                                                    |                       | В                             | LOCK C: CO                          | MPUTATION OF                               | F 3.75 FEE     |                  |                       |                    |                                              |
| Line 1: Enter the                                                                                                    | total number of       | DSEs from                     | part 5 of this                      | schedule                                   |                |                  |                       | <u>-</u>           |                                              |
| Line 2: Enter the                                                                                                    | sum of permitte       | ed DSEs from                  | m block B ab                        | ove                                        |                |                  | -                     | -                  |                                              |
| Line 3: Subtract<br>(If zero, I                                                                                                    |                       |                               |                                     | r of DSEs subjec<br>7 of this schedu       |                | rate.            |                       | 0.00               |                                              |
| Line 4: Enter gro                                                                                                    | oss receipts from     | space K (p                    | age 7)                              |                                            |                |                  | x 0.03                | 375                | Do any of the<br>DSEs represent<br>partially |
| Line 5: Multiply I                                                                                                    | ine 4 by 0.0375       | and enter s                   | ım here                             |                                            |                |                  | ×                     |                    | permited/<br>partially<br>nonpermitted       |
| Line 6: Enter tota                                                                                                    | al number of DS       | Es from line                  | 3                                   |                                            |                |                  |                       | -                  | carriage? If yes, see part 9 instructions.   |
| Line 7: Multiply I                                                                                                    | ine 6 by line 5 ar    | nd enter her                  | e and on line                       | 2, block 3, spac                           | e L (page 7)   |                  |                       | 0.00               |                                              |

|                     | Southwestern Bell Telephone Company 62794 |  |                                |                 |            |                    |                 |        |                       |                 |     |
|---------------------|-------------------------------------------|--|--------------------------------|-----------------|------------|--------------------|-----------------|--------|-----------------------|-----------------|-----|
| •                   | 1                                         |  | 1                              | ED)             | S (CONTINU | ION MARKETS        | A: TELEVIS      | BLOCK  | I I                   |                 |     |
| 6                   | 3. DSE                                    |  | <ol><li>PERMIT BASIS</li></ol> | 1. CALL<br>SIGN | 3. DSE     | 2. PERMITTED BASIS | 1. CALL<br>SIGN | 3. DSE | 2. PERMITTED<br>BASIS | 1. CALL<br>SIGN |     |
| Computation 3.75 Fe |                                           |  |                                |                 |            |                    |                 |        |                       |                 |     |
|                     |                                           |  |                                |                 |            |                    |                 |        |                       |                 |     |
|                     |                                           |  |                                |                 |            |                    |                 |        |                       |                 |     |
|                     |                                           |  |                                |                 |            |                    |                 |        |                       |                 |     |
|                     |                                           |  |                                |                 |            |                    |                 |        |                       |                 | ••• |
|                     |                                           |  |                                |                 |            |                    |                 |        |                       |                 | ••• |
|                     |                                           |  |                                |                 |            |                    |                 |        |                       |                 | •   |
|                     |                                           |  |                                |                 |            |                    |                 |        |                       |                 |     |
|                     |                                           |  |                                |                 |            |                    |                 |        |                       |                 |     |
|                     |                                           |  |                                |                 |            |                    |                 |        |                       |                 |     |
|                     |                                           |  |                                |                 |            |                    |                 |        |                       |                 |     |
|                     |                                           |  |                                |                 |            |                    |                 |        |                       |                 |     |
|                     |                                           |  |                                |                 |            |                    |                 |        |                       |                 |     |
|                     |                                           |  |                                |                 |            |                    |                 |        |                       |                 |     |
|                     |                                           |  |                                |                 |            |                    |                 |        |                       |                 |     |
|                     |                                           |  |                                |                 |            |                    |                 |        |                       |                 |     |
|                     |                                           |  |                                |                 |            |                    |                 |        |                       |                 |     |
|                     |                                           |  |                                |                 |            |                    |                 |        |                       |                 |     |
|                     |                                           |  |                                |                 |            |                    |                 |        |                       |                 | ••• |
|                     | •                                         |  |                                |                 |            |                    |                 |        |                       |                 | ••  |
|                     |                                           |  |                                |                 |            |                    |                 |        |                       |                 |     |
|                     |                                           |  |                                |                 |            |                    |                 |        |                       |                 |     |
|                     |                                           |  |                                |                 |            |                    |                 |        |                       |                 |     |
|                     |                                           |  |                                |                 |            |                    |                 |        |                       |                 | ••• |
|                     |                                           |  |                                |                 |            |                    |                 |        |                       |                 |     |
|                     |                                           |  |                                |                 |            |                    |                 |        |                       |                 |     |
|                     |                                           |  |                                |                 |            |                    |                 |        |                       |                 |     |
|                     |                                           |  |                                |                 |            |                    |                 |        |                       |                 |     |
|                     |                                           |  |                                |                 |            |                    |                 |        |                       |                 |     |
|                     |                                           |  |                                |                 |            |                    |                 |        |                       |                 |     |
|                     |                                           |  |                                |                 |            |                    |                 |        |                       |                 |     |
|                     |                                           |  |                                |                 |            |                    |                 |        |                       |                 |     |
|                     |                                           |  |                                |                 |            |                    |                 |        |                       |                 | ••• |
|                     |                                           |  |                                |                 |            |                    |                 |        |                       |                 |     |
|                     |                                           |  |                                |                 |            |                    |                 |        |                       |                 |     |
|                     | <b></b>                                   |  |                                |                 |            |                    |                 |        |                       |                 |     |
|                     | <b></b>                                   |  |                                |                 |            |                    |                 |        |                       |                 | -   |
|                     |                                           |  |                                |                 |            |                    |                 |        |                       |                 | •   |
|                     |                                           |  |                                |                 |            |                    |                 |        |                       |                 |     |
|                     |                                           |  |                                |                 |            |                    |                 |        |                       |                 |     |
|                     |                                           |  |                                |                 |            |                    |                 |        |                       |                 |     |
|                     |                                           |  |                                |                 |            |                    |                 |        |                       |                 |     |
|                     |                                           |  |                                |                 |            |                    |                 |        |                       |                 |     |
|                     |                                           |  |                                |                 |            |                    |                 |        |                       |                 |     |
|                     |                                           |  |                                |                 |            |                    |                 |        |                       |                 |     |
|                     |                                           |  |                                |                 |            |                    |                 |        |                       |                 |     |
|                     | <b>†</b>                                  |  |                                |                 |            |                    |                 |        |                       |                 | •   |

| Name                                                                                                    | Southwestern Bell Telephone Company                                                                                                    |                                              |                                  |                    |    |                                                                           |              |                   |           |                 |  |
|----------------------------------------------------------------------------------------------------|----------------------------------------------------------------------------------------------------|----------------------------------------------|----------------------------------|--------------------|----|---------------------------------------------------------------------------|--------------|-------------------|-----------|-----------------|--|
| Worksheet for<br>Computating<br>the DSE<br>Schedule for<br>Permitted<br>Part-Time and<br>Substitute<br>Carriage | Column 1: List the call sign for each distant station identifed by the letter "F" in column 2 of part 6 of the DSE schedule Column 2: Indicate the DSE for this station for a single accounting period, occurring between January 1, 1978 and June 30, 19 Column 3: Indicate the accounting period and year in which the carriage and DSE occurred (e.g., 1981/1) Column 4: Indicate the basis of carriage on which the station was carried by listing one of the following letters (Note that the FCC rules and regulations cited below pertain to those in effect on June 24, 1981.  A—Part-time specialty programming: Carriage, on a part-time basis, of specialty programming under FCC rules, sections 76.59(d)(1),76.61(e)(1), or 76.63 (referring to 76.61(e)(1)).  B—Late-night programming: Carriage under FCC rules, sections 76.59(d)(3), 76.61(e)(3), or 76.63 (referring to 76.61(e)(3)).  S—Substitute carriage under certain FCC rules, regulations, or authorizations. For further explanation, see page (vi) of the general instructions in the paper SA3 form.  Column 5: Indicate the station's DSE for the current accounting period as computed in parts 2, 3, and 4 of this schedule Column 6: Compare the DSE figures listed in columns 2 and 5 and list the smaller of the two figures here. This figure should be in block B, column 3 of part 6 for this station.  IMPORTANT: The information you give in columns 2, 3, and 4 must be accurate and is subject to verification from the designat statement of account on fle in the Licensing Division. |                                              |                                  |                    |    |                                                                           |              |                   |           |                 |  |
|                                                                                                    |                                                                                                    | PERMITT                                      | ED DSE FOR STA                   | ATIONS CARRI       | ΕD | ON A PART-TIME AN                                                         | ID SUBSTI    | TUTE BASIS        |           |                 |  |
|                                                                                                    | 1. CALL<br>SIGN                                                                                                    | 2. PRIO                                      |                                  | COUNTING<br>PERIOD |    | 4. BASIS OF<br>CARRIAGE                                                   |              | RESENT<br>DSE     | 6. P      | ERMITTED<br>DSE |  |
| 1                                                                                                    | 0.014                                                                                                    |                                              |                                  | -                  |    |                                                                           |              | - C               |           | BOL             |  |
|                                                                                                    |                                                                                                    |                                              |                                  |                    |    |                                                                           |              |                   |           |                 |  |
|                                                                                                    |                                                                                                    |                                              |                                  |                    |    |                                                                           |              |                   |           |                 |  |
|                                                                                                    |                                                                                                    |                                              |                                  |                    |    |                                                                           |              |                   |           |                 |  |
|                                                                                                    |                                                                                                    |                                              |                                  |                    |    |                                                                           |              |                   |           |                 |  |
|                                                                                                    |                                                                                                    |                                              |                                  |                    |    |                                                                           |              |                   |           |                 |  |
|                                                                                                    |                                                                                                    |                                              |                                  |                    |    |                                                                           |              |                   |           |                 |  |
|                                                                                                    |                                                                                                    |                                              |                                  |                    |    |                                                                           |              |                   |           |                 |  |
|                                                                                                    |                                                                                                    |                                              |                                  |                    |    |                                                                           |              |                   |           |                 |  |
|                                                                                                    |                                                                                                    |                                              |                                  |                    |    |                                                                           |              |                   |           |                 |  |
| 7 Computation of the                                                                                            | Instructions: Block A must be completed. In block A: If your answer is "Yes," complete blocks B and C, below. If your answer is "No," leave blocks B and C blank and complete part 8 of the DSE schedule.                                                                                                    |                                              |                                  |                    |    |                                                                           |              |                   |           |                 |  |
| Syndicated                                                                                                    |                                                                                                    |                                              | BLOC                             | K A: MAJOR         | TI | ELEVISION MARK                                                            | ET           |                   |           |                 |  |
| Exclusivity                                                                                                    |                                                                                                    |                                              |                                  |                    |    |                                                                           |              |                   |           |                 |  |
| Surcharge                                                                                                    | l <u> </u>                                                                                                    | •                                            |                                  | or television mar  | ke | t as defned by section 7                                                  |              | rules in effect J | une 24,   | 1981?           |  |
|                                                                                                    | X Yes—Complete                                                                                                    | blocks B and                                 | IC.                              |                    |    | No—Proceed to                                                             | part 8       |                   |           |                 |  |
|                                                                                                    | BLOCK B: Ca                                                                                                    | arriage of VHI                               | F/Grade B Contou                 | r Stations         |    | BLOCK                                                                     | C: Compu     | tation of Exem    | pt DSEs   | <b>3</b>        |  |
|                                                                                                    | Is any station listed in<br>commercial VHF stati<br>or in part, over the ca                                                                                                    | ion that places                              |                                  |                    |    | Was any station listed<br>nity served by the cab<br>to former FCC rule 76 | le system p  |                   |           |                 |  |
|                                                                                                    | Yes—List each s  X No—Enter zero a                                                                                                    |                                              | th its appropriate pe<br>part 8. | rmitted DSE        |    | Yes—List each st  X No—Enter zero a                                       |              |                   | ate permi | tted DSE        |  |
|                                                                                                    | CALL SIGN                                                                                                    | DSE                                          | CALL SIGN                        | DSE                |    | CALL SIGN                                                                 | DSE          | CALL SIG          | iN        | DSE             |  |
|                                                                                                    |                                                                                                    |                                              | -                                |                    |    |                                                                           |              |                   |           |                 |  |
|                                                                                                    |                                                                                                    |                                              | -                                |                    |    |                                                                           |              |                   |           |                 |  |
|                                                                                                    |                                                                                                    |                                              | -                                |                    |    |                                                                           |              |                   |           |                 |  |
|                                                                                                    |                                                                                                    |                                              | -                                |                    |    |                                                                           |              |                   |           |                 |  |
|                                                                                                    |                                                                                                    |                                              |                                  | <u>-</u>           |    |                                                                           | <b> </b>     |                   |           |                 |  |
|                                                                                                    |                                                                                                    |                                              |                                  | <u>-</u>           |    |                                                                           | <del> </del> |                   |           |                 |  |
|                                                                                                    |                                                                                                    | <u>.                                    </u> | TOTAL DSEs                       | 0.00               |    |                                                                           | <del></del>  | TOTAL DS          | Es        | 0.00            |  |

| LEGAL NA      | ME OF OWNER OF CABLE SYSTEM:                                                                                                    | SYSTEM ID#    | Name                     |
|---------------|----------------------------------------------------------------------------------------------------|---------------|--------------------------|
|               | Southwestern Bell Telephone Company                                                                                                    | 62794         |                          |
|               | BLOCK D: COMPUTATION OF THE SYNDICATED EXCLUSIVITY SURCHARGE                                                                                                    |               |                          |
| Section<br>1  | Enter the amount of gross receipts from space K (page 7)                                                                                                    | 82,572,818.71 | 7                        |
| Section<br>2  | A. Enter the total DSEs from block B of part 7                                                                                                    | 0.00          | Computation of the       |
|               | B. Enter the total number of exempt DSEs from block C of part 7                                                                                                    | 0.00          | Syndicated               |
|               | C. Subtract line B from line A and enter here. This is the total number of DSEs subject to the surcharge computation. If zero, proceed to part 8.                                                                                                    | 0.00          | Exclusivity<br>Surcharge |
| • Is an       | y portion of the cable system within a top 50 television market as defined by the FCC?  Yes—Complete section 3 below.  X No—Complete section 4 below                                                                                                    |               |                          |
|               | SECTION 3: TOP 50 TELEVISION MARKET                                                                                                    |               |                          |
| Section<br>3a | Did your cable system retransmit the signals of any partially distant television stations during the accounting period?      Yes—Complete part 9 of this schedule.      No—Complete the applicable section below.                                                                            |               |                          |
|               | If the figure in section 2, line C is 4.000 or less, compute your surcharge here and leave section 3b blank. NOTE: If the D is 1.0 or less, multiply the gross receipts by .00599 by the DSE. Enter the result on line A below.                                                              | OSE           |                          |
|               | A. Enter 0.00599 of gross receipts (the amount in section1)                                                                                                    |               |                          |
|               | B. Enter 0.00377 of gross receipts (the amount in section.1)                                                                                                    |               |                          |
|               | C. Subtract 1.000 from total permitted DSEs (the figure on                                                                                                    |               |                          |
|               | line C in section 2) and enter here                                                                                                    |               |                          |
|               | D. Multiply line B by line C and enter here                                                                                                    |               |                          |
|               | E. Add lines A and D. This is your surcharge.  Enter here and on line 2 of block 4 in space L (page 7)  Syndicated Exclusivity Surcharge                                                                                                    |               |                          |
| Section<br>3b | If the figure in section 2, line C is more than 4.000, compute your surcharge here and leave section 3a blank.                                                                                                    |               |                          |
|               | A. Enter 0.00599 of gross receipts (the amount in section 1)                                                                                                    |               |                          |
|               | B. Enter 0.00377 of gross receipts (the amount in section 1) ▶ \$                                                                                                    |               |                          |
|               | C. Multiply line B by 3.000 and enter here                                                                                                    |               |                          |
|               | D. Enter 0.00178 of gross receipts (the amount in section 1)                                                                                                    |               |                          |
|               | E. Subtract 4.000 from total DSEs (the fgure on line C in section 2) and enter here                                                                                                    |               |                          |
|               | F. Multiply line D by line E and enter here                                                                                                    |               |                          |
|               | G. Add lines A, C, and F. This is your surcharge.                                                                                                    |               |                          |
|               | Enter here and on line 2 of block 4 in space L (page 7)  Syndicated Exclusivity Surcharge                                                                                                    |               |                          |
|               | Syndicated Exclusivity Surcharge                                                                                                    |               |                          |
|               | SECTION 4: SECOND 50 TELEVISION MARKET                                                                                                    |               |                          |
| Section<br>4a | Did your cable system retransmit the signals of any partially distant television stations during the accounting period?  Yes—Complete part 9 of this schedule.  X No—Complete the applicable section below.                                                                                  |               |                          |
|               | If the figure in section 2, line C is 4.000 or less, compute your surcharge here and leave section 4b blank. NOTE: If the D is 1.0 or less, multiply the gross receipts by 0.003 by the DSE. Enter the result on line A below.  A. Enter 0.00300 of gross receipts (the amount in section 1) | OSE           |                          |
|               | B. Enter 0.00189 of gross receipts (the amount in section 1) ▶ \$                                                                                                    |               |                          |
|               | C.Subtract 1.000 from total permitted DSEs (the fgure on line C in section 2) and enter here                                                                                                    |               |                          |
|               | D. Multiply line B by line C and enter here                                                                                                    |               |                          |
|               | E. Add lines A and D. This is your surcharge. Enter here and on line 2 of block 4 in space L (page 7)  Syndicated Exclusivity Surcharge                                                                                                    |               |                          |

| Name                     | LEGAL NAM     | ME OF OWNER OF CABLE SYSTEM:                                                                                                    | SYSTEM ID#                                   |  |  |  |  |  |  |
|--------------------------|---------------|----------------------------------------------------------------------------------------------------|----------------------------------------------|--|--|--|--|--|--|
| Name                     | ;             | Southwestern Bell Telephone Company                                                                                                    | 62794                                        |  |  |  |  |  |  |
| 7                        | Section<br>4b | If the figure in section 2, line C is more than 4.000, compute your surcharge here and leave section 4a blank.                                                                                                    |                                              |  |  |  |  |  |  |
| Computation              |               | A. Enter 0.00300 of gross receipts (the amount in section 1)                                                                                                    |                                              |  |  |  |  |  |  |
| of the<br>Syndicated     |               | B. Enter 0.00189 of gross receipts (the amount in section 1) ▶ \$                                                                                                    |                                              |  |  |  |  |  |  |
| Exclusivity<br>Surcharge |               | C. Multiply line B by 3.000 and enter here                                                                                                    |                                              |  |  |  |  |  |  |
|                          |               | D. Enter 0.00089 of gross receipts (the amount in section 1)                                                                                                    |                                              |  |  |  |  |  |  |
|                          |               | E. Subtract 4.000 from the total DSEs (the figure on line C in section 2) and enter here                                                                                                    |                                              |  |  |  |  |  |  |
|                          |               | F. Multiply line D by line E and enter here                                                                                                    |                                              |  |  |  |  |  |  |
|                          |               | G. Add lines A, C, and F. This is your surcharge.                                                                                                    |                                              |  |  |  |  |  |  |
|                          |               | Enter here and on line 2, block 4, space L (page 7)  Syndicated Exclusivity Surcharge                                                                                                    |                                              |  |  |  |  |  |  |
|                          |               |                                                                                                    |                                              |  |  |  |  |  |  |
| 8                        | You m         | ctions: ust complete this part of the DSE schedule for the SUM OF PERMITTED DSEs in part 6, block B; however, if block A of pchecked "Yes," use the total number of DSEs from part 5.                                                                                  | oart                                         |  |  |  |  |  |  |
| Computation              |               | ock A, indicate, by checking "Yes" or "No," whether your system carried any partially distant stations.<br>Ir answer is "No," compute your system's base rate fee in block B. Leave part 9 blank.                                                                      |                                              |  |  |  |  |  |  |
| of                       | ,             | ir answer is "No, compute your systems base rate fee in block b. Leave part 3 blank.  Ir answer is "Yes" (that is, if you carried one or more partially distant stations), you must complete part 9. Leave block B be                                                  |                                              |  |  |  |  |  |  |
| Base Rate Fee            | blank         |                                                                                                    |                                              |  |  |  |  |  |  |
|                          |               | is a partially distant station? A station is "partially distant" if, at the time your system carried it, some of your subscribers<br>ocated within that station's local service area and others were located outside that area. For the definition of a station's "loc | cal                                          |  |  |  |  |  |  |
|                          | service       | e area," see page (v) of the general instructions.                                                                                                    |                                              |  |  |  |  |  |  |
|                          |               |                                                                                                    |                                              |  |  |  |  |  |  |
|                          | • Did v       | BLOCK A: CARRIAGE OF PARTIALLY DISTANT STATIONS  our cable system retransmit the signals of any partially distant television stations during the accounting period?                                                                                                    |                                              |  |  |  |  |  |  |
|                          | Г             | Yes—Complete part 9 of this schedule.  X No—Complete the following sections.                                                                                                    |                                              |  |  |  |  |  |  |
|                          |               | <u> </u>                                                                                                    |                                              |  |  |  |  |  |  |
|                          | Section       | BLOCK B: NO PARTIALLY DISTANT STATIONS—COMPUTATION OF BASE RATE FEE                                                                                                    |                                              |  |  |  |  |  |  |
|                          | 1             | Enter the amount of gross receipts from space K (page 7)                                                                                                    | .71_                                         |  |  |  |  |  |  |
|                          | Section 2     | Enter the total number of permitted DSEs from block B, part 6 of this schedule.                                                                                                    |                                              |  |  |  |  |  |  |
|                          | _             | (If block A of part 6 was checked "Yes," use the total number of DSEs from part 5.)                                                                                                    | 0.00                                         |  |  |  |  |  |  |
|                          | Section       |                                                                                                    |                                              |  |  |  |  |  |  |
|                          | 3             | If the figure in section 2 is <b>4.000 or less</b> , compute your base rate fee here and leave section 4 blank.  NOTE: If the DSE is 1.0 or less, multiply the gross receipts by 0.01064 by the DSE. Enter the result on line A below.                                 |                                              |  |  |  |  |  |  |
|                          |               | A. Enter 0.01064 of gross receipts  (the amount in section 1)                                                                                                    | <u>.                                    </u> |  |  |  |  |  |  |
|                          |               | B. Enter 0.00701 of gross receipts  (the amount in section 1) ▶ _ \$ 578,835.46                                                                                                    |                                              |  |  |  |  |  |  |
|                          |               | C. Subtract 1.000 from total DSEs  (the figure in section 2) and enter here                                                                                                    |                                              |  |  |  |  |  |  |
|                          |               | D. Multiply line B by line C and enter here                                                                                                    | <u>-</u>                                     |  |  |  |  |  |  |
|                          |               | E. Add lines A, and D. This is your base rate fee. Enter here and in block 3, line 1, space L (page 7)                                                                                                    |                                              |  |  |  |  |  |  |
|                          |               | Base Rate Fee                                                                                                    | <u> </u>                                     |  |  |  |  |  |  |
|                          | 1             |                                                                                                    |                                              |  |  |  |  |  |  |

DSE SCHEDULE. PAGE 17. ACCOUNTING PERIOD: 2018/1

|                                       | AME OF OWNER OF CABLE SYSTEM:  NWestern Bell Telephone Company                                                                                                    | SYSTEM ID#<br>62794               | Name                                          |
|---------------------------------------|----------------------------------------------------------------------------------------------------|-----------------------------------|-----------------------------------------------|
| Section 4                             | If the figure in section 2 is more than 4.000, compute your base rate fee here and leave section 3 blank.                                                                                                    |                                   |                                               |
| 4                                     | A. Enter 0.01064 of gross receipts (the amount in section 1)                                                                                                    |                                   | 8                                             |
|                                       | B. Enter 0.00701 of gross receipts (the amount in section 1)                                                                                                    |                                   | Computation of                                |
|                                       | C. Multiply line B by 3.000 and enter here                                                                                                    |                                   | Base Rate Fee                                 |
|                                       | D. Enter 0.00330 of gross receipts  (the amount in section 1)                                                                                                    |                                   |                                               |
|                                       | E. Subtract 4.000 from total DSEs (the figure in section 2) and enter here                                                                                                    |                                   |                                               |
|                                       | F. Multiply line D by line E and enter here                                                                                                    |                                   |                                               |
|                                       | G. Add lines A, C, and F. This is your base rate fee. Enter here and in block 3, line 1, space L (page 7)  Base Rate Fee  \$                                                                                                    | 0.00                              |                                               |
| instead                               | ETANT: It is no longer necessary to report television signals on a system-wide basis. Carriage of television broadcate be reported on a community-by-community basis (subscriber groups) if the cable system reported multiple channels.                                                                                                    | 0                                 | 9                                             |
| Space<br>In Gen<br>receipt<br>exclusi | G.  eral: If any of the stations you carried were partially distant, the statute allows you, in computing your base rate fees from subscribers located within the station's local service area, from your system's total gross receipts. To take a con, you must:                                                                                                    | e, to exclude<br>dvantage of this | Computation<br>of<br>Base Rate Fee<br>and     |
| station<br>DSEs a                     | Divide all of your subscribers into subscriber groups, each group consisting entirely of subscribers that are distant to or the same group of stations. Next: Treat each subscriber group as if it were a separate cable system. Determine and the portion of your system's gross receipts attributable to that group, and calculate a separate base rate fee for: Add up the separate base rate fees for each subscriber group. That total is the base rate fee for your system. | the number of                     | Syndicated<br>Exclusivity<br>Surcharge<br>for |
| also co                               | If any portion of your cable system is located within the top 100 television market and the station is not exempt in mpute a Syndicated Exclusivity Surcharge for each subscriber group. In this case, complete both block A and B becable system is wholly located outside all major television markets, complete block A only.                                                                                                    |                                   | Partially<br>Distant<br>Stations, and         |
| Step 1                                | Didentify a Subscriber Group for Partially Distant Stations:  For each community served, determine the local service area of each wholly distant and each partially distant state to that community.                                                                                                    | tion you                          | for Partially<br>Permitted<br>Stations        |
| outside                               | For each wholly distant and each partially distant station you carried, determine which of your subscribers were lost the station's local service area. A subscriber located outside the local service area of a station is distant to that state to the token, the station is distant to the subscriber.)                                                                                                    |                                   |                                               |
| subscri                               | Divide your subscribers into subscriber groups according to the complement of stations to which they are distant. ber group must consist entirely of subscribers who are distant to exactly the same complement of stations. Note the will have only one subscriber group when the distant stations it carried have local service areas that coincide.                                                                                                    |                                   |                                               |
| Compi                                 | uting the base rate fee for each subscriber group: Block A contains separate sections, one for each of your sys                                                                                                    | tem's subscriber                  |                                               |
| In each Identi Give                   | . I section: fy the communities/areas represented by each subscriber group. the call sign for each of the stations in the subscriber group's complement—that is, each station that is distant to al bers in the group.                                                                                                    | I of the                          |                                               |
| and 4 d                               | system is located wholly outside all major and smaller television markets, give each station's DSE as you gave it is fit this schedule; or,                                                                                                    |                                   |                                               |
| part                                  | portion of your system is located in a major or smaller televison market, give each station's DSE as you gave it in b<br>6 of this schedule.                                                                                                    | DIOCK D,                          |                                               |
|                                       | ne DSEs for each station. This gives you the total DSEs for the particular subscriber group.  late gross receipts for the subscriber group. For further explanation of gross receipts see page (vii) of the general i                                                                                                    | nstructions                       |                                               |
| in the                                | paper SA3 form.                                                                                                    |                                   |                                               |
| page.<br>DSEs f                       | oute a base rate fee for each subscriber group using the formula outline in block B of part 8 of this schedule on the<br>In making this computation, use the DSE and gross receipts figure applicable to the particular subscriber group (the<br>for that group's complement of stations and total gross receipts from the subscribers in that group). You do not need<br>calculations on the form.                                                                               | at is, the total                  |                                               |

# SYSTEM ID# LEGAL NAME OF OWNER OF CABLE SYSTEM: Name 62794 **Southwestern Bell Telephone Company** Guidance for Computing the Royalty Fee for Partially Permitted/Partially NonPermitted Signals Step 1: Use part 9, block A, of the DSE Schedule to establish subscriber groups to compute the base rate fee for wholly and partially permitted distant signals. Write "Permitted Signals" at the top of the page. Note: One or more permitted signals in these subscriber groups may be partially distant. Step 2: Use a separate part 9, block A, to compute the 3.75 percent fee for wholly nonpermitted and partially nonpermitted distant signals. Write "Nonpermitted 3.75 stations" at the top of this page. Multiply the subscriber group gross receipts by total DSEs by .0375 and enter the grand total 3.75 percent fees on line 2, block 3, of space L. Important: The sum of the gross receipts reported for each part 9 used in steps 1 and 2 must equal the amount reported in space K. Step 3: Use part 9, block B, to compute a syndicated exclusivity surcharge for any wholly or partially permitted distant signals from step 1 that is subject to this surcharge. Guidance for Computing the Royalty Fee for Carriage of Distant and Partially Distant Multicast Streams Step 1: Use part 9, Block A, of the DSE Schedule to report each distant multicast stream of programming that is transmitted from a primary television broadcast signal. Only the base rate fee should be computed for each multicast stream. The 3.75 Percent Rate and Syndicated Exclusivity Surcharge are not applicable to the secondary transmission of a multicast stream. You must report but not assign a DSE value for the retransmission of a multicast stream that is the subject of a written agreement entered into on or before June 30, 2009 between a cable system or an association representing the cable system and a primary transmitter or an association representing the primary transmitter.

| BLOCK A: COMPUTATION OF BASE RATE FEES FOR EACH SUBSCRIBER GROUP FIRST SUBSCRIBER GROUP COMMUNITY/ AREA    CALL SIGN  DSE  CALL SIGN  DSE  CAL    | LEGAL NAME OF OWNE     |           |                 |             |                       |            | S                | YSTEM ID# | Name     |
|----------------------------------------------------------------------------------------------------|------------------------|-----------|-----------------|-------------|-----------------------|------------|------------------|-----------|----------|
| FIRST SUBSCRIBER GROUP  COMMUNITY/ AREA  COLL SIGN  DSE  CALL SIGN  DSE  CALL     | Bouinwestern Bel       | ii reiepn | one Company     |             |                       |            |                  | 62794     |          |
| CALL SIGN DSE CALL SIGN DSE CALL SIGN DSE CALL SIGN DSE and Syndicated of Base Rate Fee First Group \$ 0.00 Cross Receipts First Group \$ 0.00 CALL SIGN DSE CALL SIGN DSE CALL SIGN DSE and Syndicated for Partially Distant Stations  Total DSEs 0.00 Total DSEs 0.00 Sease Rate Fee Second Group \$ 0.00 COMMUNITY/ AREA 0 0 COMMUNITY/ AREA 0 0 COMMUNITY | В                      |           |                 |             | ATE FEES FOR EAC      |            |                  |           |          |
| CALL SIGN DSE CALL SIGN DSE CALL SIGN DSE CALL SIGN DSE Base Rate Fee First Group Subscriber group as shown in the boxes above.                                                                                                    | COMMUNITY/ADEA         | FIRST     | SUBSCRIBER GROU |             | COMMUNITY ASS         |            | SUBSCRIBER GRO   |           | 9        |
| CALL SIGN                                                                                                    | COMMUNITY/ AREA        |           |                 |             | COMMUNITY/ ARE        |            |                  | U         | _        |
| Base Rate Fee First Group  THIRD SUBSCRIBER GROUP  CALL SIGN  DSE  CALL SIGN  DSE  CALL SIGN      | CALL SIGN              | DSE       | CALL SIGN       | DSE         | CALL SIGN             | DSE        | CALL SIGN        | DSE       |          |
| Syndicated Exclusivity Succharge for Partially Distant Stations  Total DSEs                                                                                                    |                        |           |                 |             |                       |            |                  |           |          |
| Exclusivity Surcharge for Partially Distant Stations  Total DSEs  0.00 Gross Receipts First Group \$ 82,572,818.71  Base Rate Fee First Group  THIRD SUBSCRIBER GROUP COMMUNITY/ AREA  0 COMMUNITY/ AREA  0    |                        |           |                 |             |                       |            |                  |           | and      |
| Stations    Cotal DSEs                                                                                                    |                        |           |                 |             |                       |            |                  |           |          |
| Total DSEs  O.00 Gross Receipts First Group  THIRD SUBSCRIBER GROUP  COMMUNITY/ AREA  OCMMUNITY/ AREA  OCMUNITY/ AREA  OCMUNITY/ AREA  OCMUNITY/ AREA  OCMUNITY    |                        |           |                 |             |                       |            |                  |           |          |
| Partially Distant Stations  Total DSEs                                                                                                    |                        |           |                 |             |                       |            |                  |           |          |
| Total DSEs Gross Receipts First Group  THIRD SUBSCRIBER GROUP  CALL SIGN  DSE  CALL SIGN  DSE  DSE  DSE  DSE  DSE  DSE  DSE  DS                                                                                                    |                        |           | _               |             |                       |            |                  |           |          |
| Total DSES  Gross Receipts First Group  Base Rate Fee First Group  Third SUBSCRIBER GROUP  COMMUNITY/ AREA  O  CALL SIGN  DSE  CALL SIGN  DSE     |                        |           | _               |             |                       |            |                  |           |          |
| Gross Receipts First Group  Base Rate Fee First Group  THIRD SUBSCRIBER GROUP  COMMUNITY/ AREA  O  CALL SIGN  DSE  CALL SIGN  DSE  CALL SIGN      |                        |           |                 |             |                       |            |                  |           | Stations |
| Gross Receipts First Group  Base Rate Fee First Group  THIRD SUBSCRIBER GROUP  COMMUNITY/ AREA  O  CALL SIGN  DSE  CALL SIGN  DSE  CALL SIGN      |                        |           |                 |             |                       |            |                  |           |          |
| Gross Receipts First Group  Base Rate Fee First Group  THIRD SUBSCRIBER GROUP  COMMUNITY/ AREA  O  CALL SIGN  DSE  CALL SIGN  DSE  CALL SIGN      |                        |           |                 |             |                       |            |                  |           |          |
| Gross Receipts First Group  Base Rate Fee First Group  THIRD SUBSCRIBER GROUP  COMMUNITY/ AREA  O  CALL SIGN  DSE  CALL SIGN  DSE  CALL SIGN      |                        |           | _               |             |                       |            |                  |           |          |
| Gross Receipts First Group  Base Rate Fee First Group  THIRD SUBSCRIBER GROUP  COMMUNITY/ AREA  O  CALL SIGN  DSE  CALL SIGN  DSE  CALL SIGN      |                        | <u>-</u>  |                 | <b>†</b>    |                       |            |                  |           |          |
| Gross Receipts First Group  Base Rate Fee First Group  THIRD SUBSCRIBER GROUP  COMMUNITY/ AREA  O  CALL SIGN  DSE  CALL SIGN  DSE  CALL SIGN      |                        |           |                 |             |                       |            |                  |           |          |
| Gross Receipts First Group  Base Rate Fee First Group  THIRD SUBSCRIBER GROUP  COMMUNITY/ AREA  O  CALL SIGN  DSE  CALL SIGN  DSE  CALL SIGN      | Total DSFs             |           |                 | 0.00        | Total DSFs            |            |                  | 0.00      |          |
| Base Rate Fee First Group  THIRD SUBSCRIBER GROUP  COMMUNITY/ AREA  O  CALL SIGN  DSE  CALL SIGN  DSE  CALL SI    |                        |           | • 92.572        |             |                       |            |                  |           |          |
| THIRD SUBSCRIBER GROUP  COMMUNITY/ AREA  O  CALL SIGN  DSE  CALL SIGN  DSE  CA    | Gross Receipts First G | iroup     | \$ 82,572       | ,818.71     | Gross Receipts Sec    | ona Group  | \$               | 0.00      |          |
| THIRD SUBSCRIBER GROUP  COMMUNITY/ AREA  O  CALL SIGN  DSE  CALL SIGN  DSE  CA    |                        |           |                 |             |                       |            |                  |           |          |
| COMMUNITY/ AREA  O COMMUNITY/ AREA  O CALL SIGN  D SE  CALL SIGN  D SE    | Base Rate Fee First G  | roup      | \$              | 0.00        | Base Rate Fee Sec     | ond Group  | \$               | 0.00      |          |
| CALL SIGN DSE CALL SIGN DSE CALL SIGN DSE  CALL SIGN DSE CALL SIGN DSE  CALL SIGN DSE  CALL SIGN    |                        | THIRD     | SUBSCRIBER GROU | JP          |                       | FOURTH     | I SUBSCRIBER GRO | UP        |          |
| Total DSEs                                                                                                    | COMMUNITY/ AREA        |           |                 | 0           | COMMUNITY/ ARE        | Α          |                  | 0         |          |
| Total DSEs                                                                                                    |                        | DOE       | II call clos    | T 505       |                       | T 505      | II call clos     |           |          |
| Gross Receipts Third Group \$ 0.00  Base Rate Fee Third Group \$ 0.00  Base Rate Fee Fourth Group \$ 0.00  Base Rate Fee: Add the base rate fees for each subscriber group as shown in the boxes above.                                                                                                    | CALL SIGN              | DSE       | CALL SIGN       | DSE         | CALL SIGN             | DSE        | CALL SIGN        | DSE       |          |
| Gross Receipts Third Group \$ 0.00  Base Rate Fee Third Group \$ 0.00  Base Rate Fee Fourth Group \$ 0.00  Base Rate Fee: Add the base rate fees for each subscriber group as shown in the boxes above.                                                                                                    |                        |           | -               | •           |                       |            |                  |           |          |
| Gross Receipts Third Group \$ 0.00  Base Rate Fee Third Group \$ 0.00  Base Rate Fee Fourth Group \$ 0.00  Base Rate Fee: Add the base rate fees for each subscriber group as shown in the boxes above.                                                                                                    |                        |           |                 |             |                       |            |                  |           |          |
| Gross Receipts Third Group \$ 0.00  Base Rate Fee Third Group \$ 0.00  Base Rate Fee Fourth Group \$ 0.00  Base Rate Fee: Add the base rate fees for each subscriber group as shown in the boxes above.                                                                                                    |                        |           |                 |             |                       |            |                  |           |          |
| Gross Receipts Third Group \$ 0.00  Base Rate Fee Third Group \$ 0.00  Base Rate Fee Fourth Group \$ 0.00  Base Rate Fee: Add the base rate fees for each subscriber group as shown in the boxes above.                                                                                                    |                        |           |                 |             |                       |            |                  |           |          |
| Gross Receipts Third Group \$ 0.00  Base Rate Fee Third Group \$ 0.00  Base Rate Fee Fourth Group \$ 0.00  Base Rate Fee: Add the base rate fees for each subscriber group as shown in the boxes above.                                                                                                    |                        |           | _               |             |                       |            |                  |           |          |
| Gross Receipts Third Group \$ 0.00  Base Rate Fee Third Group \$ 0.00  Base Rate Fee Fourth Group \$ 0.00  Base Rate Fee: Add the base rate fees for each subscriber group as shown in the boxes above.                                                                                                    |                        |           | _               |             |                       |            |                  |           |          |
| Gross Receipts Third Group \$ 0.00  Base Rate Fee Third Group \$ 0.00  Base Rate Fee Fourth Group \$ 0.00  Base Rate Fee: Add the base rate fees for each subscriber group as shown in the boxes above.                                                                                                    |                        |           |                 |             |                       |            |                  |           |          |
| Gross Receipts Third Group \$ 0.00  Base Rate Fee Third Group \$ 0.00  Base Rate Fee Fourth Group \$ 0.00  Base Rate Fee: Add the base rate fees for each subscriber group as shown in the boxes above.                                                                                                    |                        |           | _               |             |                       |            |                  |           |          |
| Gross Receipts Third Group \$ 0.00  Base Rate Fee Third Group \$ 0.00  Base Rate Fee Fourth Group \$ 0.00  Base Rate Fee: Add the base rate fees for each subscriber group as shown in the boxes above.                                                                                                    |                        |           |                 |             |                       |            |                  |           |          |
| Gross Receipts Third Group \$ 0.00  Base Rate Fee Third Group \$ 0.00  Base Rate Fee Fourth Group \$ 0.00  Base Rate Fee: Add the base rate fees for each subscriber group as shown in the boxes above.                                                                                                    |                        |           |                 |             |                       |            |                  |           |          |
| Gross Receipts Third Group \$ 0.00  Base Rate Fee Third Group \$ 0.00  Base Rate Fee Fourth Group \$ 0.00  Base Rate Fee: Add the base rate fees for each subscriber group as shown in the boxes above.                                                                                                    |                        |           |                 | <b></b>     |                       |            |                  |           |          |
| Gross Receipts Third Group \$ 0.00  Base Rate Fee Third Group \$ 0.00  Base Rate Fee Fourth Group \$ 0.00  Base Rate Fee: Add the base rate fees for each subscriber group as shown in the boxes above.                                                                                                    |                        |           |                 |             |                       |            |                  |           |          |
| Gross Receipts Third Group \$ 0.00  Base Rate Fee Third Group \$ 0.00  Base Rate Fee Fourth Group \$ 0.00  Base Rate Fee: Add the base rate fees for each subscriber group as shown in the boxes above.                                                                                                    | Total DSEs             |           | II.             | 0.00        | Total DSEs            | l .        |                  | 0.00      |          |
| Base Rate Fee Third Group \$ 0.00 Base Rate Fee Fourth Group \$ 0.00  Base Rate Fee: Add the base rate fees for each subscriber group as shown in the boxes above.                                                                                                    |                        | _         |                 |             |                       |            |                  |           |          |
| Base Rate Fee: Add the base rate fees for each subscriber group as shown in the boxes above.                                                                                                    | Gross Receipts Third ( | ∍roup     | <u>*</u>        | 0.00        | Gross Receipts Fou    | ıπn Group  | <u>\$</u>        | 0.00      |          |
| Base Rate Fee: Add the base rate fees for each subscriber group as shown in the boxes above.                                                                                                    |                        |           |                 |             |                       |            |                  |           |          |
|                                                                                                    | Base Rate Fee Third (  | Group     | \$              | 0.00        | Base Rate Fee Fou     | irth Group | \$               | 0.00      |          |
|                                                                                                    | _                      |           |                 |             |                       |            |                  |           |          |
|                                                                                                    |                        |           |                 |             |                       |            |                  |           |          |
|                                                                                                    |                        |           |                 | riber group | as shown in the boxes | s above.   | \$               | 0.00      |          |

| LEGAL NAME OF OWN Southwestern Be            |             |                |               |                      |           | S               | YSTEM ID#<br>62794 | Name             |
|----------------------------------------------|-------------|----------------|---------------|----------------------|-----------|-----------------|--------------------|------------------|
| [                                            |             |                |               | TE FEES FOR EAC      |           |                 |                    |                  |
|                                              |             | SUBSCRIBER GRO |               |                      |           | SUBSCRIBER GROU |                    | 9                |
| COMMUNITY/ AREA                              |             |                | 0             | COMMUNITY/ ARE       | Α         |                 | 0                  | Computation      |
| CALL SIGN                                    | DSE         | CALL SIGN      | DSE           | CALL SIGN            | DSE       | CALL SIGN       | DSE                | of               |
| CALLE GIGIT                                  | 502         | O/ LE CICIT    | DOL           | OF ILLE STOTE        | 502       | O/ LEE GIGIT    | 562                | Base Rate Fee    |
|                                              |             |                |               |                      |           |                 |                    | and              |
|                                              |             |                |               |                      |           |                 |                    | Syndicated       |
|                                              |             |                |               |                      |           |                 |                    | Exclusivity      |
|                                              |             | -              | <u></u>       |                      |           | -               |                    | Surcharge        |
|                                              | ····        |                | <del></del>   |                      |           | -               |                    | for<br>Partially |
|                                              | ····        |                | <del> </del>  |                      |           |                 |                    | Distant          |
|                                              | ••••        |                |               |                      |           |                 |                    | Stations         |
|                                              |             |                |               |                      |           |                 |                    |                  |
|                                              |             |                |               |                      |           |                 |                    |                  |
|                                              |             |                |               |                      |           |                 | <u></u>            |                  |
|                                              |             |                | <u></u>       |                      |           |                 |                    |                  |
|                                              |             |                | <u></u>       |                      |           |                 |                    |                  |
| Total DCCs                                   |             |                | 0.00          | Total DCFo           |           | 11              | 0.00               |                  |
| Total DSEs                                   |             |                | 0.00          | Total DSEs           |           |                 | 0.00               |                  |
| Gross Receipts First                         | Group       | \$             | 0.00          | Gross Receipts Sec   | ond Group | \$              | 0.00               |                  |
| Base Rate Fee First                          | Group       | \$             | 0.00          | Base Rate Fee Sec    | ond Group | \$              | 0.00               |                  |
|                                              | SEVENTH     | SUBSCRIBER GRO | DUP           |                      | EIGHTH    | SUBSCRIBER GROU | JP                 |                  |
| COMMUNITY/ AREA                              |             |                | 0             | COMMUNITY/ ARE       | Α         |                 | 0                  |                  |
| CALL SIGN                                    | DSE         | CALL SIGN      | DSE           | CALL SIGN            | DSE       | CALL SIGN       | DSE                |                  |
|                                              |             | ļ              |               |                      |           |                 |                    |                  |
|                                              | <del></del> |                | <u></u>       |                      |           | -               |                    |                  |
|                                              | ····        |                | <u></u>       |                      |           | -               |                    |                  |
|                                              | ····        |                | <del></del>   |                      |           | -               |                    |                  |
|                                              |             |                |               |                      |           |                 |                    |                  |
|                                              |             |                |               |                      |           |                 |                    |                  |
|                                              |             |                |               |                      |           |                 |                    |                  |
|                                              |             |                |               |                      |           |                 |                    |                  |
|                                              |             |                |               |                      |           | -               |                    |                  |
|                                              | ····        |                |               |                      |           |                 |                    |                  |
|                                              |             |                |               |                      |           | <u> </u>        |                    |                  |
|                                              |             |                |               |                      |           |                 |                    |                  |
|                                              |             |                |               |                      |           |                 |                    |                  |
| Total DSEs                                   |             |                | 0.00          | Total DSEs           |           |                 | 0.00               |                  |
| Gross Receipts Third                         | Group       | \$             | 0.00          | Gross Receipts Fou   | rth Group | \$              | 0.00               |                  |
|                                              |             |                |               |                      |           |                 |                    |                  |
| Base Rate Fee Third                          | Group       | \$             | 0.00          | Base Rate Fee Fou    | rth Group | \$              | 0.00               |                  |
| Base Rate Fee: Add<br>Enter here and in bloo |             |                | scriber group | as shown in the boxe | es above. | \$              |                    |                  |

| LEGAL NAME OF OWN<br>Southwestern Be |             |                                           |               |                       |            | 3              | YSTEM ID#<br>62794 | Name             |
|--------------------------------------|-------------|-------------------------------------------|---------------|-----------------------|------------|----------------|--------------------|------------------|
| E                                    |             |                                           |               | TE FEES FOR EA        |            |                |                    |                  |
|                                      |             | SUBSCRIBER GRO                            |               |                       |            | SUBSCRIBER GRO |                    | 9                |
| COMMUNITY/ AREA                      |             |                                           | 0             | COMMUNITY/ ARE        | :A         |                | 0                  | Computati        |
| CALL SIGN                            | DSE         | CALL SIGN                                 | DSE           | CALL SIGN             | DSE        | CALL SIGN      | DSE                | of               |
|                                      |             |                                           |               |                       |            |                |                    | Base Rate F      |
|                                      |             |                                           |               |                       |            |                |                    | and              |
|                                      | <u></u>     |                                           |               |                       |            |                |                    | Syndicate        |
|                                      | <u></u>     |                                           |               |                       |            | -              |                    | Exclusivit       |
|                                      |             |                                           |               |                       | ·····      | <u>-</u>       |                    | Surcharge<br>for |
|                                      | ····        |                                           |               |                       | •••••      | -              |                    | Partially        |
|                                      | ····        |                                           |               |                       | •••••      | -              |                    | Distant          |
|                                      |             |                                           |               |                       |            |                |                    | Stations         |
|                                      |             |                                           |               |                       |            |                |                    |                  |
|                                      | <u>.</u>    |                                           |               |                       |            |                |                    |                  |
|                                      |             |                                           |               |                       |            | -              |                    |                  |
|                                      |             |                                           |               |                       |            |                |                    |                  |
|                                      | ····        | <del> </del>                              |               |                       | •••••      | <del></del>    |                    |                  |
| otal DSEs                            |             | H.                                        | 0.00          | Total DSEs            |            | !!             | 0.00               |                  |
|                                      |             |                                           |               |                       |            |                |                    |                  |
| Fross Receipts First                 | Group       | \$ 82,57                                  | 2,818.71      | Gross Receipts Sec    | cond Group | \$             | 0.00               |                  |
| Base Rate Fee First (                | Group       | \$                                        | 0.00          | Base Rate Fee Sec     | cond Group | \$             | 0.00               | =                |
| dase Nate i ee i iist v              |             |                                           | •             | Dase Nate 1 ee ook    |            |                |                    |                  |
|                                      |             | SUBSCRIBER GRO                            |               |                       |            | SUBSCRIBER GRO |                    |                  |
| COMMUNITY/ AREA                      |             |                                           | 0             | COMMUNITY/ ARE        | :A         |                | 0                  |                  |
| CALL SIGN                            | DSE         | CALL SIGN                                 | DSE           | CALL SIGN             | DSE        | CALL SIGN      | DSE                |                  |
|                                      |             |                                           |               |                       |            |                |                    |                  |
|                                      | <del></del> |                                           |               |                       |            |                |                    |                  |
|                                      | <del></del> | <b>-</b>                                  |               |                       |            | -              | ····               |                  |
|                                      | ····        |                                           |               |                       | •••••      | <u> </u>       |                    |                  |
|                                      |             |                                           |               |                       |            |                |                    |                  |
|                                      |             |                                           |               |                       |            |                |                    |                  |
|                                      | <u>.</u>    |                                           |               |                       |            |                |                    |                  |
|                                      | <u>.</u>    | <u> </u>                                  |               |                       |            | -              |                    |                  |
|                                      | <del></del> |                                           |               |                       | ·····      | -              |                    |                  |
|                                      | ····        |                                           |               |                       | •••••      | -              |                    |                  |
|                                      |             |                                           |               |                       |            |                |                    |                  |
|                                      |             |                                           |               |                       |            |                |                    |                  |
|                                      |             |                                           |               |                       |            |                |                    |                  |
| otal DSEs                            |             |                                           | 0.00          | Total DSEs            |            |                | 0.00               |                  |
| Gross Receipts Third                 | Group       | \$                                        | 0.00          | Gross Receipts Fou    | ırth Group | \$             | 0.00               |                  |
|                                      |             |                                           |               |                       |            |                |                    |                  |
| Base Rate Fee Third                  | Group       | \$                                        | 0.00          | Base Rate Fee Fou     | ırth Group | \$             | 0.00               |                  |
| _                                    |             |                                           |               |                       |            |                |                    |                  |
| loop Boto Fact Add                   | the bees == | to food for each suits                    | ooribor ====  | as shown in the barry | a above    |                | <del></del>        |                  |
|                                      |             | te tees for each subs<br>space L (page 7) | scriber group | as shown in the boxe  | es above.  | \$             | 0.00               |                  |

| Name                      | YSTEM ID#<br>62794 | S               |         |                                  | •    |                 |                 | LEGAL NAME OF OWNER  Southwestern Bell |
|---------------------------|--------------------|-----------------|---------|----------------------------------|------|-----------------|-----------------|----------------------------------------|
|                           |                    |                 |         | TE FEES FOR EACH                 |      |                 |                 | BL                                     |
| 9                         |                    | SUBSCRIBER GROU | SIXTH   |                                  |      | SUBSCRIBER GROU | FIFTH           |                                        |
| Computation               | 0                  |                 |         | COMMUNITY/ AREA                  | 0    |                 |                 | COMMUNITY/ AREA                        |
| of                        | DSE                | CALL SIGN       | DSE     | CALL SIGN                        | DSE  | CALL SIGN       | DSE             | CALL SIGN                              |
| Base Rate Fe              |                    |                 |         |                                  |      | -               |                 |                                        |
| and                       |                    |                 |         |                                  |      |                 |                 |                                        |
| Syndicated<br>Exclusivity |                    |                 |         |                                  |      |                 |                 |                                        |
| Surcharge                 | ····               | -               |         |                                  |      |                 |                 |                                        |
| for                       |                    |                 |         |                                  |      | -               |                 |                                        |
| Partially                 |                    |                 |         |                                  |      | -               |                 |                                        |
| Distant<br>Stations       |                    |                 |         |                                  |      | -               |                 |                                        |
| Stations                  |                    |                 |         |                                  |      |                 |                 |                                        |
|                           |                    |                 |         |                                  |      | -               |                 |                                        |
|                           |                    |                 |         |                                  |      | -               |                 |                                        |
|                           |                    |                 |         |                                  |      |                 |                 |                                        |
|                           |                    |                 |         |                                  |      |                 |                 |                                        |
|                           | 0.00               | Ц               |         | T / 1 DOF                        | 0.00 |                 |                 | T                                      |
|                           | 0.00               |                 |         | Total DSEs                       | 0.00 |                 |                 | Total DSEs                             |
|                           | 0.00               | \$              | d Group | Gross Receipts Secon             | 0.00 | \$              | oup             | Gross Receipts First Gr                |
|                           | 0.00               | \$              | d Group | Base Rate Fee Secon              | 0.00 | \$              | oup             | Base Rate Fee First Gr                 |
|                           | JP                 | SUBSCRIBER GROU | EIGHTH  |                                  | JP   | SUBSCRIBER GROU | EVENTH          | S                                      |
|                           | 0                  | COMMUNITY/ AREA |         | 0                                | 0    |                 | COMMUNITY/ AREA |                                        |
|                           | DSE                | CALL SIGN       | DSE     | CALL SIGN                        | DSE  | CALL SIGN       | DSE             | CALL SIGN                              |
|                           | <u></u>            |                 |         |                                  |      | -               |                 |                                        |
|                           |                    |                 |         |                                  |      |                 |                 |                                        |
|                           |                    |                 |         |                                  |      |                 |                 |                                        |
|                           |                    |                 |         |                                  |      |                 |                 |                                        |
|                           |                    |                 |         |                                  |      |                 |                 |                                        |
|                           |                    |                 |         |                                  |      |                 |                 |                                        |
|                           | ····               | -               |         |                                  |      |                 |                 |                                        |
|                           |                    |                 |         |                                  |      | -               |                 |                                        |
|                           |                    |                 |         |                                  |      | -               |                 |                                        |
|                           |                    |                 |         |                                  |      |                 |                 |                                        |
|                           | ····               |                 |         |                                  |      |                 |                 |                                        |
|                           | ····               |                 |         |                                  |      |                 |                 |                                        |
|                           |                    |                 |         |                                  |      |                 |                 |                                        |
|                           | 0.00               |                 |         | Total DSEs                       | 0.00 |                 |                 | Total DSEs                             |
|                           |                    | <b>s</b>        | Group   |                                  |      | <b></b>         | roup            |                                        |
|                           | 0.00               | \$              | Group   | Total DSEs Gross Receipts Fourth | 0.00 | \$              | roup            | Total DSEs Gross Receipts Third G      |

LEGAL NAME OF OWNER OF CABLE SYSTEM: SYSTEM ID# Name Southwestern Bell Telephone Company 62794 BLOCK B: COMPUTATION OF SYNDICATED EXCLUSIVITY SURCHARGE FOR EACH SUBSCRIBER GROUP If your cable system is located within a top 100 television market and the station is not exempt in Part 7, you mustalso compute a 9 Syndicated Exclusivity Surcharge. Indicate which major television market any portion of your cable system is located in as defined by section 76.5 of FCC rules in effect on June 24, 1981: Computation First 50 major television market Second 50 major television market Base Rate Fee **INSTRUCTIONS:** Step 1: In line 1, give the total DSEs by subscriber group for commercial VHF Grade B contour stations listed in block A, part 9 of and Syndicated this schedule. Step 2: In line 2, give the total number of DSEs by subscriber group for the VHF Grade B contour stations that were classified as **Exclusivity** Surcharge Exempt DSEs in block C, part 7 of this schedule. If none enter zero. Step 3: In line 3, subtract line 2 from line 1. This is the total number of DSEs used to compute the surcharge. for **Partially** Step 4: Compute the surcharge for each subscriber group using the formula outlined in block D, section 3 or 4 of part 7 of this Distant schedule. In making this computation, use gross receipts figures applicable to the particular group. You do not need to show **Stations** your actual calculations on this form. FIRST SUBSCRIBER GROUP SECOND SUBSCRIBER GROUP Line 1: Enter the VHF DSEs . . . . . . . Line 1: Enter the VHF DSEs . . . . . . Line 2: Enter the Exempt DSEs . . . . . Line 2: Enter the Exempt DSEs . . . . . Line 3: Subtract line 2 from line 1 Line 3: Subtract line 2 from line 1 and enter here. This is the and enter here. This is the total number of DSEs for total number of DSEs for this subscriber group this subscriber group subject to the surcharge subject to the surcharge computation . . . . . . . . . . . . . . . . SYNDICATED EXCLUSIVITY SYNDICATED EXCLUSIVITY SURCHARGE SURCHARGE First Group . . . . . . . . . . . . . . . . Second Group . . . . . . . . . . . . . . . . THIRD SUBSCRIBER GROUP FOURTH SUBSCRIBER GROUP Line 1: Enter the VHF DSEs . . . . Line 1: Enter the VHF DSEs . . . . Line 2: Enter the Exempt DSEs. . Line 2: Enter the Exempt DSEs. . Line 3: Subtract line 2 from line 1 Line 3: Subtract line 2 from line 1 and enter here. This is the and enter here. This is the total number of DSEs for total number of DSEs for this subscriber group this subscriber group subject to the surcharge subject to the surcharge computation . . . . . . . . . . . . . . . . SYNDICATED EXCLUSIVITY SYNDICATED EXCLUSIVITY SURCHARGE SURCHARGE Fourth Group . . . . . . . . . . . . . . . . SYNDICATED EXCLUSIVITY SURCHARGE: Add the surcharge for each subscriber group as shown 

FORM SA3E. PAGE 20.

LEGAL NAME OF OWNER OF CABLE SYSTEM: SYSTEM ID# Name Southwestern Bell Telephone Company 62794 BLOCK B: COMPUTATION OF SYNDICATED EXCLUSIVITY SURCHARGE FOR EACH SUBSCRIBER GROUP If your cable system is located within a top 100 television market and the station is not exempt in Part 7, you mustalso compute a 9 Syndicated Exclusivity Surcharge. Indicate which major television market any portion of your cable system is located in as defined by section 76.5 of FCC rules in effect on June 24, 1981: Computation First 50 major television market Second 50 major television market Base Rate Fee **INSTRUCTIONS:** Step 1: In line 1, give the total DSEs by subscriber group for commercial VHF Grade B contour stations listed in block A, part 9 of and Syndicated this schedule. Step 2: In line 2, give the total number of DSEs by subscriber group for the VHF Grade B contour stations that were classified as **Exclusivity** Surcharge Exempt DSEs in block C, part 7 of this schedule. If none enter zero. Step 3: In line 3, subtract line 2 from line 1. This is the total number of DSEs used to compute the surcharge. for **Partially** Step 4: Compute the surcharge for each subscriber group using the formula outlined in block D, section 3 or 4 of part 7 of this Distant schedule. In making this computation, use gross receipts figures applicable to the particular group. You do not need to show **Stations** your actual calculations on this form. FIFTH SUBSCRIBER GROUP SIXTH SUBSCRIBER GROUP Line 1: Enter the VHF DSEs . . . . . . . Line 1: Enter the VHF DSEs . . . . . . Line 2: Enter the Exempt DSEs . . . . . Line 2: Enter the Exempt DSEs . . . . . Line 3: Subtract line 2 from line 1 Line 3: Subtract line 2 from line 1 and enter here. This is the and enter here. This is the total number of DSEs for total number of DSEs for this subscriber group this subscriber group subject to the surcharge subject to the surcharge computation . . . . . . . . . . . . . . . . SYNDICATED EXCLUSIVITY SYNDICATED EXCLUSIVITY SURCHARGE SURCHARGE Second Group . . . . . . . . . . . . . . . . SEVENTH SUBSCRIBER GROUP EIGHTH SUBSCRIBER GROUP Line 1: Enter the VHF DSEs . . . . Line 1: Enter the VHF DSEs . . . . Line 2: Enter the Exempt DSEs. . Line 2: Enter the Exempt DSEs. . Line 3: Subtract line 2 from line 1 Line 3: Subtract line 2 from line 1 and enter here. This is the and enter here. This is the total number of DSEs for total number of DSEs for this subscriber group this subscriber group subject to the surcharge subject to the surcharge computation . . . . . . . . . . . . . . . . SYNDICATED EXCLUSIVITY SYNDICATED EXCLUSIVITY SURCHARGE SURCHARGE Third Group . . . . . . . . . . . . . . . . Fourth Group . . . . . . . . . . . . . . . . SYNDICATED EXCLUSIVITY SURCHARGE: Add the surcharge for each subscriber group as shown